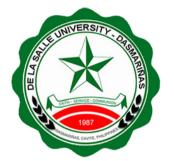

# UPPERCLASSMEN ONLINE ENROLLMENT PROCEDURE

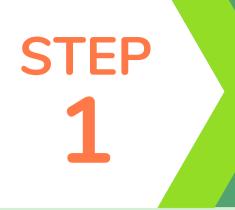

## Registration

Register subjects using Student Portal Account.

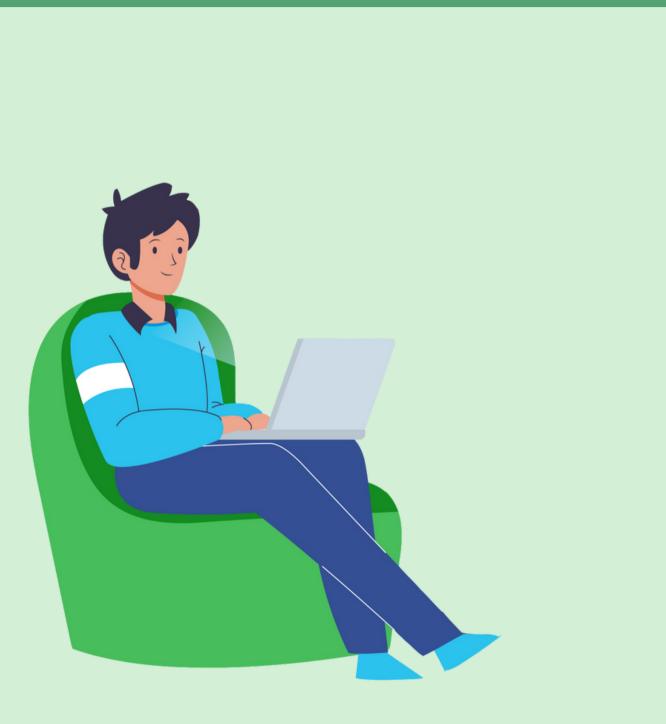

### Registration

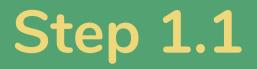

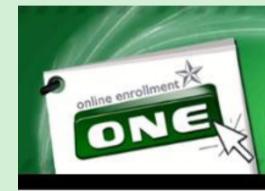

As officially enrolled student in DLSU-Dasmariñas, I agreed on the following:

my study;

academic purposes.

### Read the Waiver and click Accept.

Online Enrollment De La Salle University - Dasmariñas

### WAIVER

1. I am physically, emotionally and mentally prepared to engage in self- directed learning;

2. I am equipped with the needed technology or have an acceptable personal computing device for

3. I am willing to automatically record all the synchronous classes that I have attended for

✓ I have read and understood the above waiver.

Accept

Decline

Copyright © 2011 All Rights Reserved. De La Salle University - Dasmariñas DBB-8 Oty of Dasmariñas Cavite Philippines 4115

### Registration

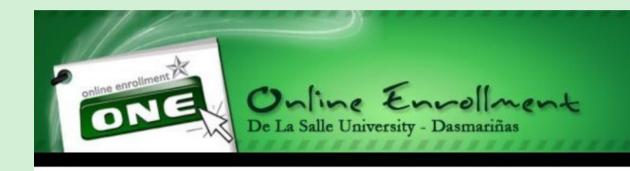

Please read the Enrollment Terms and Conditions:

With the new enrollment procedure, the following conditions are added for clarification:

dropping.

this anytime this semester.

5. Please use our ONLINE INQUIRY FACILITIES from 8:00 AM to 4:00 PM: DLSU-Dasmariñas Office of the University Registrar Facebook Page.

office/department.

✓ I have read and understood the above terms and conditions.

Accept

Read the Enrollment Terms and Conditions and click Accept.

1. Payments will be posted within five (5) working days after payment of at least 40% during regular semester and trimester or 50% during summer term. This also holds for late enrollment. Further, only students who accomplish this provision will be considered OFFICIALLY ENROLLED.

2. Dropping of all subjects will entail sending an e-mail to ntromasoc@dlsud.edu.ph to process

3. Students will print Official Certificate of Registration (COR) online.

4. Verify with Records Section (Office of the Registrar) whether or not you have submitted complete admission requirements, e.g. Permanent Record (Form 137), NSO Certified Birth Certificates, etc. Please do

6. Please be informed that temporary unholding of portal account is being implemented for you to access the enrollment system this term. Please take note that after enrollment is done, your portal account status will return to on hold. Status wil only be cleared once the accountability is settled with the respective

Decline

### Registration

### Click the **Pre-registration** button.

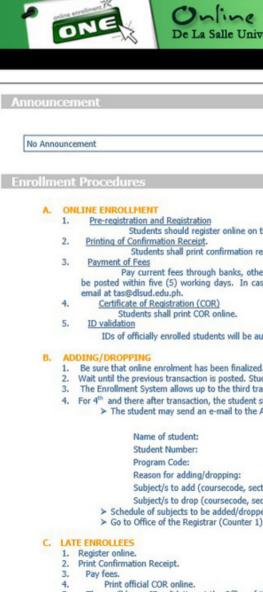

 Print official COR online.
 There will be no ID validation at the Office of use on turnstiles.

|                                                                                                    | Home   Profile   Curriculum   Grades                                      |
|----------------------------------------------------------------------------------------------------|---------------------------------------------------------------------------|
|                                                                                                    | Account Information<br>COLLEGE (SEM)<br>?<br>Change<br>Password<br>Logout |
| the date specified by the Office of the Registrar.                                                                                                    |                                                                           |
| receipt after subjects have been registered.<br>her payment centers indicated below and online credit card payment at OnE. Payments will<br>ase your transaction is not yet posted wihtin five (5) working days, please verify through                                                              | Transaction<br>First Semester,SY 2020-2021                                |
| automatically activated and ready to use on turnstiles.                                                                                                    | Registration     Petition a Subject                                       |
| ed.<br>sudents can add/drop/change their subjects and schedules during the adjustment period.<br>ransaction only. Students shall print their latest COR after the enrollment period.<br>shall follow these steps:<br>e Associate Dean for his/her intention to add/drop subjects using this format: | Payment     Subject Inquiry                                               |
|                                                                                                    | Need Help                                                                 |
| ection code, units, schedule):<br>ection code, units, schedule):<br>ped are available online and in real time.<br>1) for encoding of subjects.                                                                                                    | Contact Us                                                                |
| f the Registrar. IDs of officially enrolled students will be automatically activated and ready to                                                                                                    | FB Account<br>Comment                                                     |

### Registration

• Click the **Reserve** button to be assured of a slot for each subject.

This link shows the list of advised subjects. Check the color scheme for the cancelled, available, and closed subjects.

| CourseCode   | Cart/Cada                                      | Advised Subjectsuser<br>CourseTitle              | Units      | From   | То     | Dave   | Room      | A.Slot    |
|--------------|------------------------------------------------|--------------------------------------------------|------------|--------|--------|--------|-----------|-----------|
|              |                                                |                                                  |            |        |        | Days   |           |           |
| D-REED001    | S06                                            | OUR CHRISTIAN FAITH AND LASALLIAN IDENTITY       | 3.00       | 1400   | 1530   | TF     | ONLINE    | 40        |
| D-SEPR000    | S06                                            | STUDENT ENGAGEMENT PROGRAM                       | 0.00       | 800    | 1700   | ONLINE | 40        |           |
| G-MATH100    | 504                                            | MATHEMATICS IN THE MODERN WORLD                  | 3.00       | 1545   | 1715   | MH     | ONLINE    | 40        |
| G-NSTP001    | S06                                            | TOWARDS ONE GOAL: SOCIAL TRANSFORMATION          | 3.00       | 1100   | 1400   | M      | ONLINE    | 40        |
| G-PSYC101    | 506                                            | UNDERSTANDING THE SELF                           | 3.00       | 700    | 1000   | w      | ONLINE    | 40        |
| G-SOSC001    | 506                                            | MGA BABASAHIN HINGGIL SA KASAYSAYAN NG PILIPINAS | 3.00       | 1545   | 1715   | TF     | ONLINE    | 40        |
| S-ITCS111    | S04                                            | INTRODUCTION TO COMPUTING LEC                    | 2.00       | 700    | 900    | M      | ONLINE    | 40        |
| G-ITCS111LA  | 504                                            | INTRODUCTION TO COMPUTING LAB                    | 1.00       | 1030   | 1330   | w      | ONLINE    | 40        |
| 5-ITCS112    | 504                                            | FUNDAMENTALS OF PROGRAMMING LEC                  | 2.00       | 700    | 900    | т      | ONLINE    | 40        |
| S-ITCS112LA  | S04                                            | FUNDAMENTALS OF PROGRAMMING LAB                  | 1.00       | 700    | 1000   | F      | ONLINE    | 40        |
|              |                                                | Nothing Follows                                  |            |        |        |        |           |           |
| Total Units: | 00.0                                           | Max Units                                        | Allowed: 2 | 3 Delo | ad Uni | Is: 0  |           |           |
| - 9          | Subject Canc<br>Subject Avail<br>Subject Close | able                                             |            |        |        |        | <u>Pk</u> | ot Schedu |

0 0 1 1 1

| - Subject Cancelled | (Prerequis |
|---------------------|------------|
| - Subject Available |            |
| - Subject Closed    |            |
|                     |            |
|                     |            |
|                     |            |
|                     |            |

### Registration

After reserving your subjects, this line will appear **Pre-registration Completed.** 

View pre-registered subjects by clicking View **PreReg Subjects** link.

Click **Plot Schedule** link to check whether there are conflicts in your schedule.

|              |                 | Advised Subjectsus                                           | er                                                                                                    |        |        |                |                        |           |
|--------------|-----------------|--------------------------------------------------------------|----------------------------------------------------------------------------------------------------|--------|--------|----------------|------------------------|-----------|
| CourseCode   | SectCode        | CourseTitle                                                  | Units                                                                                                    | From   | То     | Days           | Room                   | A.Slot    |
| D-REED001    | S06             | OUR CHRISTIAN FAITH AND LASALLIAN IDENTITY                   | 3.00                                                                                                    | 1400   | 1530   | TF             | ONLINE                 | 40        |
| D-SEPR000    | S06             | STUDENT ENGAGEMENT PROGRAM                                   | 0.00                                                                                                    | 800    | 1700   | ONLINE         | 40                     |           |
| G-MATH100    | S04             | MATHEMATICS IN THE MODERN WORLD                              | 3.00                                                                                                    | 1545   | 1715   | МН             | ONLINE                 | 40        |
| G-NSTP001    | 506             | TOWARDS ONE GOAL: SOCIAL TRANSFORMATION                      | 3.00                                                                                                    | 1100   | 1400   | м              | ONLINE                 | 40        |
| G-PSYC101    | S06             | UNDERSTANDING THE SELF                                       | 3.00                                                                                                    | 700    | 1000   | W              | ONLINE                 | 40        |
| G-SOSC001    | 506             | MGA BABASAHIN HINGGIL SA KASAYSAYAN NG PILIPINAS             | 3.00                                                                                                    | 1545   | 1715   | TF             | ONLINE                 | 40        |
| S-ITCS111    | S04             | INTRODUCTION TO COMPUTING LEC                                | 2.00                                                                                                    | 700    | 900    | м              | ONLINE                 | 40        |
| S-ITCS111LA  | 504             | INTRODUCTION TO COMPUTING LAB                                | 1.00                                                                                                    | 1030   | 1330   | W              | ONLINE                 | 40        |
| S-ITCS112    | 504             | FUNDAMENTALS OF PROGRAMMING LEC                              | 2.00                                                                                                    | 700    | 900    | т              | ONLINE                 | 40        |
| S-ITCS112LA  | S04             | FUNDAMENTALS OF PROGRAMMING LAB                              | 1.00                                                                                                    | 700    | 1000   | F              | ONLINE                 | 40        |
|              |                 | Nothing Follows -                                            | -                                                                                                    |        |        |                |                        |           |
| Total Units: | 00.0            | Max Ur                                                       | its Allowed: 2                                                                                                    | 3 Delo | ad Uni | ls: 0          |                        |           |
| -            | Subject Cano    | elled (Prerequisite subject failed or subject already taken) |                                                                                                    |        |        | ************** | ********************** |           |
|              | Subject Avail   | able                                                         |                                                                                                    |        |        |                |                        |           |
|              | Subject Close   |                                                              |                                                                                                    |        |        |                |                        |           |
|              | and part of the |                                                              |                                                                                                    |        | 1.0    | DeoDoo         | Subjects   Pla         | at Schodu |
|              |                 | Pre-Registration Comp                                        | leted                                                                                                    |        | VI     | ew Prekey      | Subjects   Pit         | or schedu |
|              |                 | Proceed to Registrat                                         | and the second second se |        |        |                |                        |           |
|              |                 | Trocca to registra                                           | - All                                                                                                    |        |        |                |                        |           |

### Registration

### Click **Proceed to Registration** or **Registration** link.

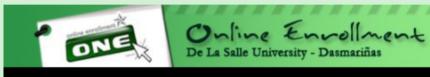

| truction    | <mark>5: <u>hide</u><br/>le check you</mark> | Pre-register                                                                                                    |                   |           |         |              |                             |             | Acc      | COLLEGE (SEM)                |
|-------------|----------------------------------------------|----------------------------------------------------------------------------------------------------|-------------------|-----------|---------|--------------|-----------------------------|-------------|----------|------------------------------|
| .3: Finally | y, click the "                               | t, click the "Reserve" button. View PreReg Subjects" link to check your reserved subjects. queries through our official Facebook page: DLSUD Office of the subject of the subject of the | the Registrar. La | st day of | Preregi | istration: 0 | 3/08/2021.                  |             | 2        | Change<br>Password<br>Logout |
|             |                                              | PreRegistration                                                                                                    |                   |           |         |              |                             |             |          |                              |
|             |                                              | Advised Subject                                                                                                    |                   |           |         |              |                             |             |          |                              |
| rseCode     |                                              | CourseTitle                                                                                                    |                   | From      |         | Days         | Room                        | A.Slot      |          |                              |
| ED002       | 506                                          | CHRISTIAN DISCIPLESHIP IN THE MODERN WORLD                                                                                                    | 3.00              | 800       | 1100    | Н            | ONLINE                      | 30          |          |                              |
| IGL101      | 504                                          | ENGLISH FOR PURPOSIVE COMMUNICATION                                                                                                    | 3.00              | 830       | 1130    | т            | ONLINE                      | 30          |          | Transaction                  |
| LI101       | 506                                          | DISKURSO SA FILIPINO                                                                                                    | 3.00              | 1430      | 1730    | Н            | ONLINE                      | 30          | Secon    | Semester, SY 2020-2021       |
| TP002       | 506                                          | COMMUNITY SERVICE BY FOCUS PROGRAMS: HEALTH, EDUCA                                                                                                    |                   | 1100      | 1400    | н            | ONLINE                      | 30          | 0.00     |                              |
| HED002      | 506                                          | INDIVIDUAL-DUAL SPORTS/DANCE                                                                                                    | 2.00              | 1100      | 1300    | м            | ONLINE                      | 30          |          |                              |
| CS111       | 504                                          | INTRODUCTION TO COMPUTING LEC                                                                                                    | 2.00              | 830       | 1030    | м            | ONLINE                      | 30          |          | Pre Registration             |
| CS111LA     | 504                                          | INTRODUCTION TO COMPUTING LAB                                                                                                    | 1.00              | 1400      | 1700    | м            | ONLINE                      | 30          | Latter 1 |                              |
| CS112       | 504                                          | FUNDAMENTALS OF PROGRAMMING LEC                                                                                                    | 2.00              | 830       | 1030    | F            | ONLINE                      | 30          | 6        | Registration                 |
| CS112LA     | 504                                          | FUNDAMENTALS OF PROGRAMMING LAB                                                                                                    | 1.00              | 1300      | 1600    | F            | ONLINE                      | 30          |          |                              |
| CEN001TP    | 504                                          | ENVIRONMENTAL SCIENCE                                                                                                    | 3.00              | 1430      | 1730    | т            | ONLINE                      | 30          | 9        | Petition a Subject           |
| al Units:   | 00.0                                         | Nothing Follows                                                                                                    | nits Allowed: 2   | 0.0.1     | - 1     | - 0          |                             |             | 6        | Deserved                     |
|             |                                              |                                                                                                    | ints Allowed: 2.  | Delo      | ad unit | LS; U        |                             |             | 0        | Payment                      |
|             | -                                            | celled (Prerequisite subject failed or subject already taken)                                                                                                    |                   |           |         |              |                             |             | 0        | Subject Inquiry              |
|             | Subject Avai                                 |                                                                                                    |                   |           |         |              |                             |             | 0        |                              |
|             | Subject Close                                | ed                                                                                                    |                   |           |         |              |                             |             |          |                              |
|             |                                              | Des Besistenties Com                                                                                                    | date of the       |           | Vie     | ew PreRec    | <u>Subjects</u>   <u>Pl</u> | ot Schedule |          |                              |
|             |                                              | Pre-Registration Com                                                                                                    |                   |           |         |              |                             |             |          | Need Help                    |
|             |                                              | Proceed to Registra                                                                                                    | tion              |           |         |              |                             |             |          | Constant Constants           |
|             |                                              |                                                                                                    |                   |           |         |              |                             |             |          |                              |
|             |                                              | View Suggested Sub                                                                                                    | <u>ijects</u>     |           |         |              |                             |             | 3        | OnE Manual                   |
|             |                                              |                                                                                                    |                   |           |         |              |                             |             |          |                              |
|             |                                              |                                                                                                    |                   |           |         |              |                             |             | 0        | Contact Us                   |
|             |                                              |                                                                                                    |                   |           |         |              |                             |             | Ø        | FAQ                          |
|             |                                              |                                                                                                    |                   |           |         |              |                             |             | f        | FB Account                   |
|             |                                              |                                                                                                    |                   |           |         |              |                             |             |          | 1 D ACCOUNT                  |
|             |                                              |                                                                                                    |                   |           |         |              |                             |             |          |                              |

|             |              |                                                                        |                           |              |           |           |              |                |             | Home   Profile   Curriculum   Gr |
|-------------|--------------|------------------------------------------------------------------------|---------------------------|--------------|-----------|-----------|--------------|----------------|-------------|----------------------------------|
| ten 1       | of 1:        | Pre-register                                                           |                           |              |           |           |              |                |             | Account Information              |
| structions  |              | The register                                                           |                           |              |           |           |              |                |             | COLLEGE (SEM)                    |
|             |              | r subject/s to be taken(Advised Subject                                | s).                       |              |           |           |              |                |             |                                  |
|             |              | t, click the "Reserve" button.<br>'View PreReg Subjects" link to check | c your reserved subjects. |              |           |           |              |                |             | ? Change<br>Password<br>Locout   |
|             |              | queries through our official Facebook                                  |                           | egistrar. La | ast day o | f Preregi | stration: 0  | 3/08/2021.     |             | Logout                           |
|             |              |                                                                        | PreRegistration           |              |           |           |              |                |             |                                  |
|             |              |                                                                        | Advised Subjects          |              |           |           |              |                |             |                                  |
| ourseCode   |              | e CourseTitle                                                          |                           |              | From      |           | Days         | Room           | A.Slot      |                                  |
| -REED002    | 506          | CHRISTIAN DISCIPLESHIP IN THE MO                                       |                           | 3.00         | 800       | 1100      | н            | ONLINE         | 30          |                                  |
| ENGL101     | 504          | ENGLISH FOR PURPOSIVE COMMUNI                                          | CATION                    | 3.00         | 830       | 1130      | т            | ONLINE         | 30          | Transaction                      |
| FILI101     | 506          | DISKURSO SA FILIPINO                                                   |                           | 3.00         | 1430      | 1730      | н            | ONLINE         | 30          | Second Semester, SY 2020-20      |
| -NSTP002    | 506          | COMMUNITY SERVICE BY FOCUS PRO                                         | GRAMS: HEALTH, EDUCA      | 3.00         | 1100      | 1400      | н            | ONLINE         | 30          |                                  |
| -PHED002    | 506          | INDIVIDUAL-DUAL SPORTS/DANCE                                           |                           | 2.00         | 1100      | 1300      | M            | ONLINE         | 30          |                                  |
| ITCS111     | 504          | INTRODUCTION TO COMPUTING LEC                                          |                           | 2.00         | 830       | 1030      | M            | ONLINE         | 30          | Pre Registration                 |
| ITCS111LA   | 504          | INTRODUCTION TO COMPUTING LAB                                          |                           | 1.00         | 1400      | 1700      | M            | ONLINE         | 30          |                                  |
| ITCS112     | 504          | FUNDAMENTALS OF PROGRAMMING                                            |                           | 2.00         | 830       | 1030      | F            | ONLINE         | 30          | C Registration                   |
| -ITCS112LA  | 504          | FUNDAMENTALS OF PROGRAMMING                                            | AB                        | 1.00         | 1300      | 1600      | F            | ONLINE         | 30          |                                  |
| SCEN001TP   | 504          | ENVIRONMENTAL SCIENCE                                                  | Nothing Follows           | 3.00         | 1430      | 1730      | т            | ONLINE         | 30          | Petition a Subject               |
| otal Units: | 00.0         |                                                                        | Max Units A               | Allowed: 2   | 3 Delo    | ad Uni    | ts: 0        |                |             | Payment                          |
| - 9         | Subject Can  | celled (Prerequisite subject failed or su                              | bject already taken)      |              |           |           |              |                |             |                                  |
|             | Subject Avai |                                                                        |                           |              |           |           |              |                |             | Subject Inquiry                  |
|             | Subject Clos |                                                                        |                           |              |           |           |              |                |             |                                  |
|             | subject ones |                                                                        |                           |              |           | Vie       | www.Dwo.P.or | Subjects   Pl  | ot Schodula |                                  |
|             |              |                                                                        | Pre-Registration Complete | d            |           |           | ew Preiveu   | Jourjects   Pl | or Schedule |                                  |
|             |              |                                                                        | Proceed to Registration   |              |           |           |              |                |             | Need Help                        |
|             |              |                                                                        | Proceed to Registration   | 8            |           |           |              |                |             |                                  |
|             |              |                                                                        | View Suggested Subjects   | -            |           |           |              |                |             |                                  |
|             |              |                                                                        |                           |              |           |           |              |                |             | OnE Manual                       |
|             |              |                                                                        |                           |              |           |           |              |                |             |                                  |
|             |              |                                                                        |                           |              |           |           |              |                |             | Contact Us                       |
|             |              |                                                                        |                           |              |           |           |              |                |             | FAQ                              |
|             |              |                                                                        |                           |              |           |           |              |                |             | FB Account                       |
|             |              |                                                                        |                           |              |           |           |              |                |             | Comment                          |

|              |                             |                                                                                                    |                                                                   |              |           |           |             |                      |             | Home   Profile   Curriculum   Grad |
|--------------|-----------------------------|----------------------------------------------------------------------------------------------------|-------------------------------------------------------------------|--------------|-----------|-----------|-------------|----------------------|-------------|------------------------------------|
| Step 1       | of 1:                       | Pre-register                                                                                           |                                                                   |              |           |           |             |                      |             | Account Information                |
| nstructions  |                             | The register                                                                                           |                                                                   |              |           |           |             |                      |             | COLLEGE (SEM)                      |
|              |                             | ur subject/s to be taken(Advised S                                                                     | ubjects).                                                         |              |           |           |             |                      |             |                                    |
| 1.3: Finally | y, click the '              | ct, click the "Reserve" button.<br>"View PreReg Subjects" link to<br>queries through our official Face | check your reserved subjects.<br>book page: DLSUD Office of the R | egistrar. La | ast day o | f Preregi | stration: 0 | 3/08/2021.           |             | Password<br>Logout                 |
|              |                             |                                                                                                    | PreRegistration                                                   |              |           |           |             |                      |             |                                    |
|              |                             |                                                                                                    | Advised Subjects                                                  |              |           |           |             |                      |             |                                    |
| ourseCode    | SectCode                    | e CourseTitle                                                                                          |                                                                   | Units        | From      | То        | Days        | Room                 | A.Slot      |                                    |
| -REED002     | 506                         | CHRISTIAN DISCIPLESHIP IN TH                                                                           |                                                                   | 3.00         | 800       | 1100      | н           | ONLINE               | 30          |                                    |
| -ENGL101     | 504                         | ENGLISH FOR PURPOSIVE COM                                                                              | MUNICATION                                                        | 3.00         | 830       | 1130      | т           | ONLINE               | 30          | Transaction                        |
| -FILI101     | 506                         | DISKURSO SA FILIPINO                                                                                   |                                                                   | 3.00         | 1430      | 1730      | н           | ONLINE               | 30          | Second Semester, SY 2020-2021      |
| -NSTP002     | 506                         | COMMUNITY SERVICE BY FOCU                                                                              |                                                                   | 3.00         | 1100      | 1400      | Н           | ONLINE               | 30          |                                    |
| -PHED002     | 506                         | INDIVIDUAL-DUAL SPORTS/DAM                                                                             |                                                                   | 2.00         | 1100      | 1300      | м           | ONLINE               | 30          |                                    |
| -ITCS111     | 504                         | INTRODUCTION TO COMPUTING                                                                              |                                                                   | 2.00         | 830       | 1030      | м           | ONLINE               | 30          | Pre Registration                   |
| -ITCS111LA   | 504                         | INTRODUCTION TO COMPUTING                                                                              |                                                                   | 1.00         | 1400      | 1700      | M           | ONLINE               | 30          |                                    |
| -ITCS112     | 504                         | FUNDAMENTALS OF PROGRAMN                                                                               |                                                                   | 2.00         | 830       | 1030      | F           | ONLINE               | 30          | C Registration                     |
| -ITCS112LA   | 504                         | FUNDAMENTALS OF PROGRAMN                                                                               | ING LAB                                                           | 1.00         | 1300      | 1600      | F           | ONLINE               | 30          |                                    |
| -SCEN001TP   | 504                         | ENVIRONMENTAL SCIENCE                                                                                  | Nothing Follows                                                   | 3.00         | 1430      | 1730      | т           | ONLINE               | 30          | Petition a Subject                 |
| otal Units:  | 00.0                        |                                                                                                    | Max Units A                                                       | llowed: 2    | 3 Delo    | ad Unit   | ts: 0       |                      |             | Payment                            |
|              |                             | celled (Prerequisite subject failed                                                                    |                                                                   |              |           |           | -           |                      |             |                                    |
|              | Subject Can<br>Subject Avai |                                                                                                    | or subject all easy taken)                                        |              |           |           |             |                      |             | Subject Inquiry                    |
|              | Subject Ava<br>Subject Clos |                                                                                                    |                                                                   |              |           |           |             |                      |             |                                    |
|              | Subject Clos                | eu l                                                                                                   |                                                                   |              |           | 10        |             | c. Linda L DI        |             |                                    |
|              |                             |                                                                                                    | Pre-Registration Complete                                         | d l          |           | VIE       | ew Preked   | <u>Subjects</u>   Pl | ot Schedule |                                    |
|              |                             |                                                                                                    | Proceed to Registration                                           |              |           |           |             |                      |             | Need Help                          |
|              |                             |                                                                                                    | Proceed to Registration                                           |              |           |           |             |                      |             |                                    |
|              |                             |                                                                                                    | View Suggested Subjects                                           | _            |           |           |             |                      |             |                                    |
|              |                             |                                                                                                    | new suggester subjects                                            |              |           |           |             |                      |             | OnE Manual                         |
|              |                             |                                                                                                    |                                                                   |              |           |           |             |                      |             |                                    |
|              |                             |                                                                                                    |                                                                   |              |           |           |             |                      |             | Contact Us                         |
|              |                             |                                                                                                    |                                                                   |              |           |           |             |                      |             | FAQ                                |
|              |                             |                                                                                                    |                                                                   |              |           |           |             |                      |             | FB Account                         |
|              |                             |                                                                                                    |                                                                   |              |           |           |             |                      |             |                                    |

### Registration

- 1. Check the pre-registered subjects on the screen.
- 2. Click the **Register** button.

| Hy Curre    | mt Subject/s   |              |                                                       | <u></u> |                | Schedule/s   |        |      |            |            |
|-------------|----------------|--------------|-------------------------------------------------------|---------|----------------|--------------|--------|------|------------|------------|
| Class ID    | Course Code    | Section Code | Course Title                                          | Units   | Available Slot | Class ID     | From   | To   | Room       | Days       |
| <u>2077</u> | C-COJ0005      | L01          | COMMUNICATION<br>AND MEDIA<br>THEORY                  | 3.00    | 39             | 2077         | 845    | 1015 | ONLINE LEC | MH         |
| 2085        | C-COMM211      | L01          | ORGANIZATIONAL<br>COMMUNICATION                       | 3.00    | 39             |              |        |      |            |            |
| 2087        | C-COMM212      | L01          | SOCIAL MEDIA<br>PRINCIPLES AND<br>PRACTICES           | 3.00    | 39             |              |        |      |            |            |
| 2170        | D-REED003      | L04          | CHRISTIAN<br>COMMITMENT IN<br>CONTEMPORARY<br>SOCIETY | 3.00    | 39             |              |        |      |            |            |
| 2181        | G-LITT001      | L03          | CLASSIC<br>LITERATURES OF THE<br>WORLD                | 3.00    | 39             |              |        |      |            |            |
| 2189        | G-PHED002      | L04          | INDIVIDUAL-DUAL<br>SPORTS/DANCE                       | 2.00    | 39             |              |        |      |            |            |
| 2200        | G-SCTS001      | L03          | SCIENCE,<br>TECHNOLOGY AND<br>SOCIETY                 | 3.00    | 39             |              |        |      |            |            |
| 2216        | G-SOSC007PR    | L01          | GENDER AND<br>SOCIETY                                 | 3.00    | 39             |              |        |      |            |            |
| Remove :    | Subject        |              |                                                       |         |                |              |        |      |            | Plot Sched |
|             | e Units: 0.0   |              |                                                       |         | Non Academic   | Units: (0.0) |        |      |            |            |
|             | its: 23.00     |              |                                                       |         | Max Units Allo |              |        |      |            |            |
| Subject/    | Class Offering |              | 630                                                   |         |                | Schedule/s   |        |      |            |            |
| earch Cou   | urseCode/Title |              | 0                                                     | DK      |                | Advance      | Search |      |            |            |

## Registration

1. Read the reminders then check I have read and understood the above reminders.

2. If you wish to pay through accredited payment centers or at school's Accounting Office, click Print **Confirmation Slip** to print the Confirmation Receipt.

3. If you wish to pay online, print the Confirmation Receipt before you click **Proceed to payment**.

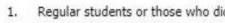

- 5.

I have read and understood the above reminders.

Note: Please print the Confirmation Slip before proceeding to payment. Please use your student number when paying your tuition fee. Print Confirmation Slip

O Credit Card O SM Bills Payment (Cavite area only) Bank (BPI/UnionBank/Metrobank) O DLSU-D Cashier

Regular students or those who did not incur any academic deficiency, are advised to enroll in block sections; 2. Students are not allowed to remove all their subjects via OnE. Contact the Registrar's Office for inquiry;; 3. Dropping subject/s(No Refund Period) are not covered by OnE. Contact the Registrar's Office for inquiry; 4. Failure to enroll on or before the cut-off date means forfeiture of your reserved slots;

Only graduating students may be given an overload. Contact the Registrar's Office for inquiry;

Proceed to Payment

### Registration

Sem/Term: First SY: 2020 - 2021 Student No.: 201932682 TransNo.: 1 Name: DELA CRUZ, JUAN Program Code/Year Level/Section: GPH11 Date Registered: 8/14/2020 12:49:52 PM Total Assessment: P 9,575.50 Upon Enrollment: P 3,830.00 (40%)

### **Enrollment Procedure for Graduate Studies:**

1. Register subjects on OnE. (usual registration process). 2. Print Confirmation Receipt. 3. You may also pay through our accredited payment centers indicated below or online credit card payment at OnE. Make sure that the ID number indicated in the deposit/payment slip is correct, otherwise, your payment may not be posted.

Payment Centers: **BPI Bills Payment** Metrobank Bills Payment

4. Wait for your transaction to be posted within five (5) working days after your payment date. In case your transaction is not yet posted after five (5) days, please verify through email at tas@dlsud.edu.ph 5. Print official copy of Certificate of Registration (COR) online. **REMINDERS:** 

tours, etc. shall be paid at Counters 14 to 16. not allowed through credit card.

- 5. Tutorial fee shall be collected for tutorial subjects.

### **Payment Scheme:**

- 1. Full payment upon enrollment
- 2. Installment (For Regular Semester and Trimester)
- a. 40% Due upon enrollment
- 30% Due on or before Midterm Exam
- Last day of Payment: 09/12/2020

### Sample Confirmation Receipt

### **Online Enrollment** Confimation Receipt

### 1MGG300C093F8A9575509118141236P

Union Bank Bills Payment SM Bills Payment (Cavite Area Only)

1) Only tuition fee assessment shall be paid at the accredited payment centers, payment other than tuition fee e.g. dorm,

2) DLSU-D is accepting credit card payment for tuition fee assessment only. Other fees such as domitory, tours & others is

3) Full payment upon enrollment is entitled to 4% rebate on tuition fee only to be credited to the next semester's enrollment. 4) For installment basis, outstanding balances should be paid before midterm to avoid penalties.

(for details, please refer to Guidelines on the Application of Tuition Fee Rebate and Surcharge Fees)

- Surcharge will be applied on the total unpaid balance after day one (1) of the midterm examination period.

- The maximum surcharge fee will be 5% and shall be computed as follows:

- 3% after day 1 of midterm examination period up to the last day of final examination;

- 4% after the last day of final examination up to the last day of term break; and

- 5% from the opening day of the new term (semester or summer) until full settlement of the account.

30% Due on or before Prelim Exam

b. For summer enrollment: 50% Due upon enrollment 50% Due on or before Midterm Exam

Print

step 2

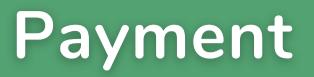

### **Payment Options:**

- 1. Online credit card payment through DLSU-D portal
- 2. Accredited payment centers
- 3. DLSU-D Accounting Office

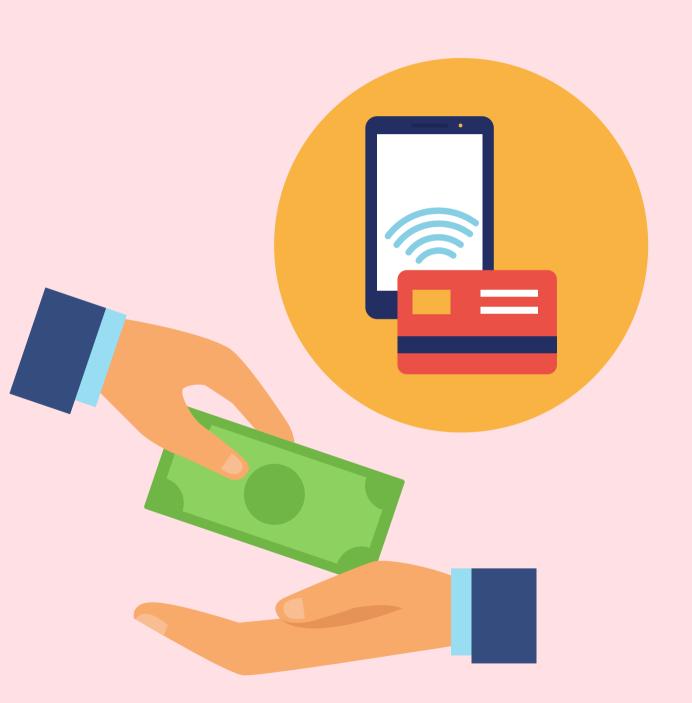

### Payment Option 1: Online Credit Card Payment

Online Credit Card payment thru DLSU-D student portal account -BDO Gateway.

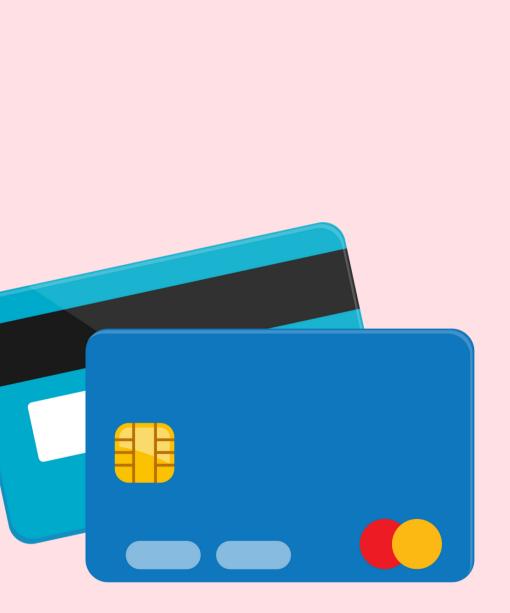

### **Step 2.1**

### **Online Credit Card Payment**

1. Choose Payment Description.

2. If the amount you wish to pay is higher than the minimum required, please input the amount.

3. Click Next.

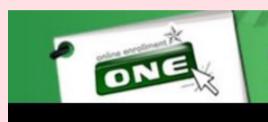

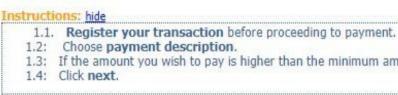

Note: Only those with registered Do not use a peso sign or a

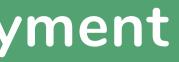

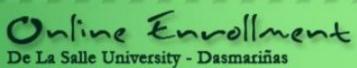

1.3: If the amount you wish to pay is higher than the minimum amount required, please input amount.

| Payment Description | UPON ENROLLMENT | ×    |
|---------------------|-----------------|------|
| Amount in PHP       | 20573           | . 00 |
| Nex                 | t >>            |      |

### **Step 2.2**

### **Online Credit Card Payment**

- 1. Read the Terms and Conditions.
- 2. Click the checkbox button.
- 3. Click Pay Now.

| De La Salle Unive                           |
|---------------------------------------------|
| Transaction Details                         |
| Order Info number: 36816<br>Amount: P500.00 |
| Please read and accept the te               |
|                                             |
| Section 5 FI                                |
| 5.1 Student Tr                              |
| Stude                                       |
|                                             |
|                                             |
| · ·                                         |
| 5.2 Enrollment                              |
| I have read and accept the                  |
| Please take note of the Order info num      |
| Pay Now!                                    |

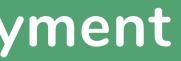

ersity Dasmariñas Payment System

rms and conditions based on Student handbook Section 5 Financial Information

### NANCIAL INFORMATION (Based on Student Handbook SY 2010-2014)

### ansactions

ents should transact at the transaction area at counters 11 & 12 for the following:

- Assessment of fees
- Request for Statement of Account
- Examination permits
- Request for refund of excess payments
- Student clearance

/ Payment of Fees

terms and conditions

iber for future reference.

### Online Credit Card Payment

Choose and click the logo of your credit card.

**Step 2.3** 

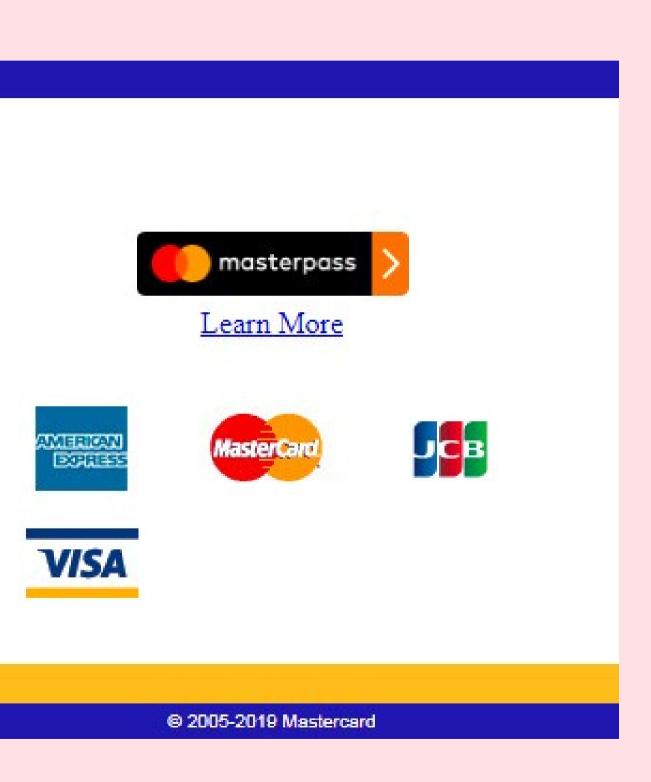

### **Step 2.4**

### **Online Credit Card Payment**

- 1. Input your credit card details and click Pay.
- 2. Wait for confirmation.

• Payment transaction will be posted within 3 working days. In case your payment is not yet posted after 3 working days, please verify with the Accounting Office if your payment has been received.

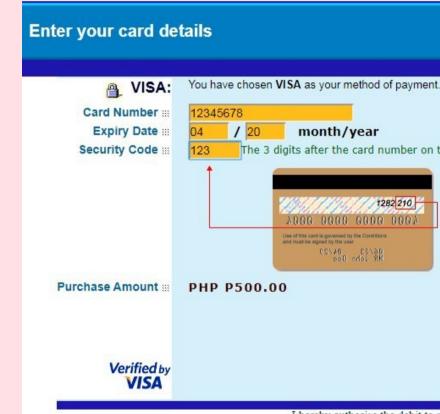

You have chosen VISA as your method of payment. Please enter your card details into the form below and click "pay" to complete your purchase.

123 The 3 digits after the card number on the signature panel of your card.

I hereby authorise the debit to my VISA Account in favour of DLSU DASMARINAS

### **Payment Option 2: Accredited Payment Centers**

### **Accredited Payment Centers**

- 1. SM Bills Payment (Cavite area only)
- 2. Bank Payment (BPI, UnionBank, Metrobank)
- Account Name: De La Salle University-Dasmariñas
- Reference Number: Student ID Number
- Present the Confirmation Receipt upon payment.
- Make sure that the ID number indicated in the deposit slip is correct otherwise, your payment may not be posted.
- Payment transaction will be posted within 3 working days. In case your payment is not yet posted after 3 working days, please verify with the Accounting Office if your payment has been received.

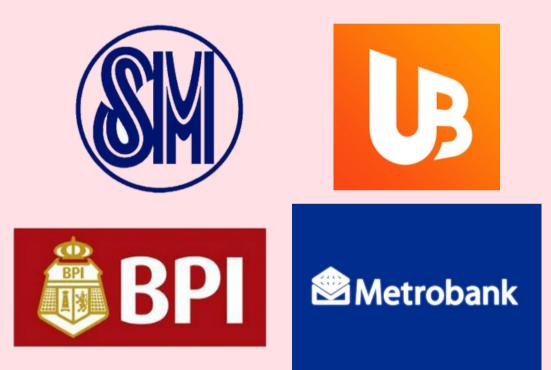

### **Payment Option 3: DLSU-D Accounting Office**

Present the Confirmation Receipt upon payment to Counters 14, 15, or 16 of the Accounting Office (Ayuntamiento de Gonzalez Building).

Sem/Term: First SY: 2020 - 2021 Student No.: 201932682 TransNo.: 1 Name: DELA CRUZ, JUAN Program Code/Year Level/Section: GPH11 Date Registered: 8/14/2020 12:49:52 PM Total Assessment: P 9,575.50 Upon Enrollment: P 3,830.00 (40%)

2. Print Confirmation Receipt.

Payment Centers: **BPI Bills Payment** Metrobank Bills Payment

4. Wait for your transaction to be posted within five (5) working days after your payment date. In case your transaction is not yet posted after five (5) days, please verify through email at tas@dlsud.edu.ph 5. Print official copy of Certificate of Registration (COR) online. **REMINDERS:** 

tours, etc. shall be paid at Counters 14 to 16. not allowed through credit card.

### **Payment Scheme:**

- 1. Full payment upon enrollment
- a. 40% Due upon enrollment 30% Due on or before Prelim Exam
- 30% Due on or before Midterm Exam
- Last day of Payment: 09/12/2020

### **Online Enrollment Confimation Receipt**

### 1MGG300C093F8A9575509118141236P

### **Enrollment Procedure for Graduate Studies:**

1. Register subjects on OnE. (usual registration process).

3. You may also pay through our accredited payment centers indicated below or online credit card payment at OnE. Make sure that the ID number indicated in the deposit/payment slip is correct, otherwise, your payment may not be posted.

Union Bank Bills Payment

### SM Bills Payment (Cavite Area Only)

1) Only tuition fee assessment shall be paid at the accredited payment centers, payment other than tuition fee e.g. dorm,

2) DLSU-D is accepting credit card payment for tuition fee assessment only. Other fees such as domitory, tours & others is

3) Full payment upon enrollment is entitled to 4% rebate on tuition fee only to be credited to the next semester's enrollment. For installment basis, outstanding balances should be paid before midterm to avoid penalties.

(for details, please refer to Guidelines on the Application of Tuition Fee Rebate and Surcharge Fees)

- Surcharge will be applied on the total unpaid balance after day one (1) of the midterm examination period.

- The maximum surcharge fee will be 5% and shall be computed as follows:

- 3% after day 1 of midterm examination period up to the last day of final examination;

- 4% after the last day of final examination up to the last day of term break; and

 5% from the opening day of the new term (semester or summer) until full settlement of the account. 5. Tutorial fee shall be collected for tutorial subjects.

2. Installment (For Regular Semester and Trimester)

b. For summer enrollment:

50% Due upon enrollment

50% Due on or before Midterm Exam

Print

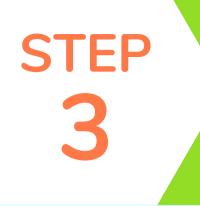

## Generate Certificate of Registration (COR)

Once payment has been posted by the Accounting Office, generate **COR** from student portal account.

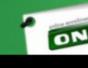

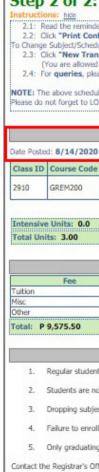

Online Enrollment De La Salle University - Dasmariñas ONE Home | Profile | Curriculum | Grades | Step 2 of 2: Print Confirmation/New Transaction COLLEGE (SEM) 2.1: Read the reminders below and check the "I have read and understood the above reminders" checkbox, then 2.2: Click "Print Confirmation Slip" link to show confirmation slip. Change Password 2 o Change Subject/Schedule(for posted transaction): 2.3: Click "New Transaction" link to change subject/schedule Logout (You are allowed up to 3 transaction [Trans 3]) 2.4: For queries, please proceed to Counter 1 of the Registrar's Office. Last day of Registration: 09/11/2020. NOTE: The above schedule/fee may change without prior notice. Failure to pay on or before the cut-off date means forfeiture of your reserve slots. GPH11 Please do not forget to LOGOUT before leaving this site. 201932682 Registration Transaction ate Posted: 8/14/2020 12:51:18 PM Trans No.1 First Semester, SY 2020-2021 Class ID Course Code Sect Code Course Title Units From To Days Room Pre Registration PHILOSOPHICAL SOCIOLOGICAL AND PSYCHOLOGICAL FOUNDATIONS OF ONLINE EG01 3.00 700 1000 S DUCATION Registration Print Official COR | Plot Schedule Petition a Subject Non Academic Units: (0.0) Max Units Allowed: 10 Deload Units: 0 Payment Subject Inquiry Upon Enrollment 3454.50 P 3,830.00 (40%) 350.00 Need Help 3 **OnE Manual** 0 1. Regular students or those who did not incur any academic deficiency, are advised to enroll in block sections; Contact Us 2. Students are not allowed to remove all their subjects via OnE. Contact the Registrar's Office for inquiry; 0 FAQ 3. Dropping subject/s(No Refund Period) are not covered by OnE. Contact the Registrar's Office for inquiry; f FB Account 4. Failure to enroll on or before the cut-off date means forfeiture of your reserved slots; Comment 5. Only graduating students may be given an overload. Contact the Registrar's Office for inquiry . Contact the Registrar's Office for inquiry I have read and understood the above reminders. View Posted Trans 1 | Trans 2 | Trans 3

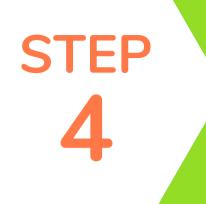

### **REMINDERS:**

- Only irregular students can add/remove subjects from 2nd transaction onwards.
- Regular students or those who did not incur any academic deficiency, will not be able to add/remove subjects.

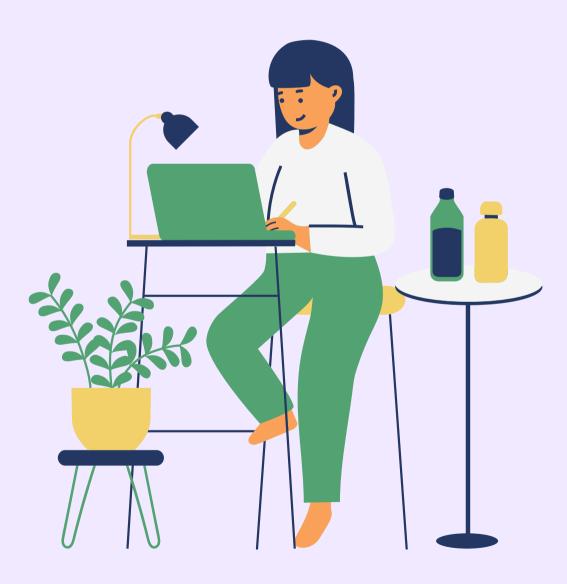

### **New Transaction**

**Step 4.1** 

Once the payment has been posted, the date and time will appear in the list of enrolled subjects together with the number of transaction. The **New Transaction** link then becomes available.

|                                                                                                    |                                                                                                    |                                                                                |                                                                                                    | inrolled Subject/s                                                                                                    |             |      |          |        |             |
|----------------------------------------------------------------------------------------------------|----------------------------------------------------------------------------------------------------|--------------------------------------------------------------------------------|----------------------------------------------------------------------------------------------------|----------------------------------------------------------------------------------------------------|-------------|------|----------|--------|-------------|
| ate Posted                                                                                                    | 8/16/2020 7:3                                                                                                  | 4:45 PM                                                                        |                                                                                                    | Trans No.1                                                                                                    |             |      |          |        |             |
| Class ID                                                                                                    | Course Code                                                                                                    | Sect Code                                                                      | Course Title                                                                                                    |                                                                                                    | Units       | From | То       | Days   | Room        |
| 2077                                                                                                    | C-C030005                                                                                                    | L01                                                                            | COMMUNICATION AND N                                                                                                    | MEDIA THEORY                                                                                                    | 3.00        | 845  | 1015     | MH     | ONLINE LEC  |
| 2085                                                                                                    | C-COMM211                                                                                                    | L01                                                                            | ORGANIZATIONAL COMM                                                                                                    | UNICATION                                                                                                    | 3.00        | 1400 | 1530     | MH     | ONLINE LEC  |
| 2087                                                                                                    | C-COMM212                                                                                                    | L01                                                                            | SOCIAL MEDIA PRINCIPL                                                                                                    | ES AND PRACTICES                                                                                                    | 3.00        | 1545 | 1715     | MH     | ONLINE LEC  |
| 2170                                                                                                    | D-REED003                                                                                                    | L04                                                                            | CHRISTIAN COMMITMEN                                                                                                    | IT IN CONTEMPORARY SOCIETY                                                                                                    | 3.00        | 1030 | 1200     | MH     | ONLINE LEC  |
| 2181                                                                                                    | G-LITT001                                                                                                    | L03                                                                            | CLASSIC LITERATURES C                                                                                                    | OF THE WORLD                                                                                                    | 3.00        | 1030 | 1200     | TF     | ONLINE LEC  |
| 2189                                                                                                    | G-PHED002                                                                                                    | L04                                                                            | INDIVIDUAL-DUAL SPOR                                                                                                    | TS/DANCE                                                                                                    | 2.00        | 1100 | 1300     | W      | ONLINE LEC  |
| 2200                                                                                                    | G-SCTS001                                                                                                    | L03                                                                            | SCIENCE, TECHNOLOGY                                                                                                    | AND SOCIETY                                                                                                    | 3.00        | 1400 | 1530     | TF     | ONLINE LEC  |
| 2216                                                                                                    | G-SOSC007PR                                                                                                    | L01                                                                            | GENDER AND SOCIETY                                                                                                    |                                                                                                    | 3.00        | 845  | 1015     | TF     | ONLINE LEC  |
|                                                                                                    |                                                                                                    |                                                                                |                                                                                                    |                                                                                                    |             | Prin | t Offici | al COR | Plot Schedu |
| Intensive                                                                                                    | Units: 0.0                                                                                                    |                                                                                |                                                                                                    | Non Academic Units:                                                                                                    | (0.0)       |      |          |        |             |
| Total Unit                                                                                                    | s: 23.00                                                                                                    |                                                                                |                                                                                                    | Max Units Allowed: 2                                                                                                    | hannelimmin |      | )        |        |             |
|                                                                                                    |                                                                                                    |                                                                                |                                                                                                    |                                                                                                    |             |      |          |        |             |
|                                                                                                    |                                                                                                    |                                                                                |                                                                                                    | Assessment                                                                                                    |             |      |          |        |             |
|                                                                                                    | Fee                                                                                                    |                                                                                | Amount                                                                                                    | Upon Enrollment                                                                                                    |             |      |          |        |             |
| Tuition                                                                                                    |                                                                                                    |                                                                                | 103.00                                                                                                    | P 22,674.00 (40%)                                                                                                    |             |      |          |        |             |
| Misc                                                                                                    |                                                                                                    |                                                                                | 50.00                                                                                                    | P 22,674.00 (40%)                                                                                                    |             |      |          |        |             |
| OHE IN                                                                                                    |                                                                                                    |                                                                                |                                                                                                    |                                                                                                    |             |      |          |        |             |
| Other<br>Reco/Ret                                                                                                    |                                                                                                    |                                                                                |                                                                                                    |                                                                                                    |             |      |          |        |             |
| Reco/Ret                                                                                                    | 56.686.00                                                                                                    |                                                                                | 0.00                                                                                                    |                                                                                                    |             |      |          |        |             |
| Reco/Ret                                                                                                    | 56,686.00                                                                                                    |                                                                                |                                                                                                    |                                                                                                    |             |      |          |        |             |
| Reco/Ret                                                                                                    | 56,686.00                                                                                                    |                                                                                |                                                                                                    | Romindors                                                                                                    |             |      |          |        |             |
| Reco/Ret                                                                                                    |                                                                                                    | 50                                                                             | 0.00                                                                                                    | Reminders                                                                                                    | cartione    |      |          |        | _           |
| Reco/Ret                                                                                                    |                                                                                                    | 50                                                                             | 0.00                                                                                                    | Reminders<br>eficiency, are advised to enroll in block                                                                                                    | sections;   |      | _        | _      |             |
| Reco/Ret<br>Total: P !<br>1. F                                                                                                    | Regular students o                                                                                             | r those who o                                                                  | id not incur any academic de                                                                                                    |                                                                                                    |             |      | _        | _      |             |
| Reco/Ret<br>Fotal: P !<br>1. F<br>2. 5                                                                                                    | Regular students o<br>Students are not al                                                                      | so<br>r those who o<br>lowed to rem                                            | 0.00<br>fid not incur any academic de<br>ove all their subjects via OnE                                                                                                   | eficiency, are advised to enroll in block                                                                                                    | uiry;;      |      |          |        |             |
| Reco/Ret<br>Fotal: P :<br>1. F<br>2. S<br>3. (                                                                                                    | Regular students o<br>Students are not al<br>Dropping subject/s                                                | r those who o<br>lowed to rem<br>(No Refund P                                  | id not incur any academic de<br>ove all their subjects via OnE<br>eriod) are not covered by On                                                                            | eficiency, are advised to enroll in block<br>E. Contact the Registrar's Office for ind<br>E. Contact the Registrar's Office for in                               | uiry;;      |      |          |        | -           |
| Reco/Ret<br>Fotal: P :<br>1. F<br>2. S<br>3. (                                                                                                    | Regular students o<br>Students are not al<br>Dropping subject/s                                                | r those who o<br>lowed to rem<br>(No Refund P                                  | 0.00<br>fid not incur any academic de<br>ove all their subjects via OnE                                                                                                   | eficiency, are advised to enroll in block<br>E. Contact the Registrar's Office for ind<br>E. Contact the Registrar's Office for in                               | uiry;;      |      |          |        |             |
| Reco/Ret<br>Total: P 1<br>1. F<br>2. 5<br>3. (<br>4. F                                                                                                   | Regular students o<br>Students are not al<br>Dropping subject/s<br>Failure to enroll on                        | r those who o<br>lowed to rem<br>(No Refund P<br>or before the                 | 0.00<br>iid not incur any academic de<br>ove all their subjects via OnE<br>eriod) are not covered by On<br>e cut-off date means forfeitur                                 | eficiency, are advised to enroll in block<br>E. Contact the Registrar's Office for ind<br>E. Contact the Registrar's Office for in                               | uiry;;      |      |          |        |             |
| Reco/Ret<br>Fotal: P 1<br>1. F<br>2. 5<br>3. (<br>4. F                                                                                                   | Regular students o<br>Students are not al<br>Dropping subject/s<br>Failure to enroll on                        | r those who o<br>lowed to rem<br>(No Refund P<br>or before the                 | 0.00<br>iid not incur any academic de<br>ove all their subjects via OnE<br>eriod) are not covered by On<br>e cut-off date means forfeitur                                 | eficiency, are advised to enroll in block<br>E. Contact the Registrar's Office for ind<br>E. Contact the Registrar's Office for in<br>re of your reserved slots; | uiry;;      |      |          |        |             |
| Reco/Ret<br>Fotal: P 1<br>1. F<br>2. 5<br>3. (<br>4. F                                                                                                   | Regular students o<br>Students are not al<br>Dropping subject/s<br>Failure to enroll on                        | r those who o<br>lowed to rem<br>(No Refund P<br>or before the                 | 0.00<br>iid not incur any academic de<br>ove all their subjects via OnE<br>eriod) are not covered by On<br>e cut-off date means forfeitur                                 | eficiency, are advised to enroll in block<br>E. Contact the Registrar's Office for ind<br>E. Contact the Registrar's Office for in<br>re of your reserved slots; | uiry;;      |      |          |        | •           |
| Reco/Ret           Total:         P :           1.         F           2.         S           3.         C           4.         F           5.         C | Regular students o<br>Students are not al<br>Dropping subject/s<br>Failure to enroll on                        | r those who o<br>lowed to rem<br>(No Refund P<br>or before the<br>adents may b | 0.00<br>iid not incur any academic de<br>ove all their subjects via OnE<br>eriod) are not covered by On<br>e cut-off date means forfeitur<br>e given an overload. Contact | eficiency, are advised to enroll in block<br>E. Contact the Registrar's Office for ind<br>E. Contact the Registrar's Office for in<br>re of your reserved slots; | uiry;;      |      |          |        |             |
| Reco/Ret           Total:         P :           1.         F           2.         S           3.         C           4.         F           5.         C | Regular students o<br>Students are not al<br>Dropping subject/s<br>Failure to enroll on<br>Dnly graduating stu | r those who o<br>lowed to rem<br>(No Refund P<br>or before the<br>adents may b | 0.00<br>iid not incur any academic de<br>ove all their subjects via OnE<br>eriod) are not covered by On<br>e cut-off date means forfeitur<br>e given an overload. Contact | eficiency, are advised to enroll in block<br>E. Contact the Registrar's Office for ind<br>E. Contact the Registrar's Office for in<br>re of your reserved slots; | uiry;;      |      |          |        |             |
| Reco/Ret           Total:         P :           1.         F           2.         S           3.         C           4.         F           5.         C | Regular students o<br>Students are not al<br>Dropping subject/s<br>Failure to enroll on<br>Dnly graduating stu | r those who o<br>lowed to rem<br>(No Refund P<br>or before the<br>adents may b | 0.00<br>iid not incur any academic de<br>ove all their subjects via OnE<br>eriod) are not covered by On<br>e cut-off date means forfeitur<br>e given an overload. Contact | eficiency, are advised to enroll in block<br>E. Contact the Registrar's Office for ind<br>E. Contact the Registrar's Office for in<br>re of your reserved slots; | uiry;;      |      |          |        |             |

|                                      |                                                                                                    |                                                                  | En                                                                                                    | rolled Subject/s                                                                                                    |               |           |          |        |             |
|--------------------------------------|----------------------------------------------------------------------------------------------------|------------------------------------------------------------------|----------------------------------------------------------------------------------------------------|----------------------------------------------------------------------------------------------------|---------------|-----------|----------|--------|-------------|
| ate Postec                           | 8/16/2020 7:3                                                                                                  | 34:45 PM                                                         |                                                                                                    | Trans No.1                                                                                                    |               |           |          |        |             |
| Class ID                             | Course Code                                                                                                    | Sect Code                                                        | Course Title                                                                                                    |                                                                                                    | Units         | From      | To       | Days   | Room        |
| 2077                                 | C-C030005                                                                                                    | L01                                                              | COMMUNICATION AND MED                                                                                                    | DIA THEORY                                                                                                    | 3.00          | 845       | 1015     | MH     | ONLINE LEC  |
| 2085                                 | C-COMM211                                                                                                    | L01                                                              | ORGANIZATIONAL COMMUN                                                                                                    | NICATION                                                                                                    | 3.00          | 1400      | 1530     | MH     | ONLINE LEC  |
| 2087                                 | C-COMM212                                                                                                    | L01                                                              | SOCIAL MEDIA PRINCIPLES                                                                                                    | AND PRACTICES                                                                                                    | 3.00          | 1545      | 1715     | MH     | ONLINE LEC  |
| 2170                                 | D-REED003                                                                                                    | L04                                                              | CHRISTIAN COMMITMENT                                                                                                    | IN CONTEMPORARY SOCIETY                                                                                                    | 3.00          | 1030      | 1200     | MH     | ONLINE LEC  |
| 2181                                 | G-LITT001                                                                                                    | L03                                                              | CLASSIC LITERATURES OF                                                                                                    | THE WORLD                                                                                                    | 3.00          | 1030      | 1200     | TF     | ONLINE LEC  |
| 2189                                 | G-PHED002                                                                                                    | L04                                                              | INDIVIDUAL-DUAL SPORTS                                                                                                    | /DANCE                                                                                                    | 2.00          | 1100      | 1300     | W      | ONLINE LEC  |
| 2200                                 | G-SCTS001                                                                                                    | L03                                                              | SCIENCE, TECHNOLOGY AN                                                                                                    |                                                                                                    | 3.00          | 1400      | 1530     | TF     | ONLINE LEC  |
| 2216                                 | G-SOSC007PR                                                                                                    | L01                                                              | GENDER AND SOCIETY                                                                                                    |                                                                                                    | 3.00          | 845       | 1015     | TF     | ONLINE LEC  |
|                                      |                                                                                                    |                                                                  |                                                                                                    |                                                                                                    |               | Prin      | t Offici | al COR | Plot Schedu |
| Intensive                            | Units: 0.0                                                                                                    |                                                                  |                                                                                                    | Non Academic Units:                                                                                                    | (0.0)         |           |          |        |             |
|                                      | s: 23.00                                                                                                    |                                                                  |                                                                                                    | Max Units Allowed: 2                                                                                                    | henrichtenter |           |          |        |             |
| otal offic                           | 5. 23.00                                                                                                    |                                                                  |                                                                                                    | inter anoter 2                                                                                                    | J Deroau      | offica. ( |          |        |             |
|                                      |                                                                                                    |                                                                  |                                                                                                    |                                                                                                    |               |           |          |        |             |
|                                      |                                                                                                    |                                                                  |                                                                                                    | Assessment                                                                                                    |               |           |          |        |             |
| Tuition                              | Fee                                                                                                    | 451                                                              | Amount<br>03.00                                                                                                    | Upon Enrollment                                                                                                    |               |           |          |        |             |
| Misc                                 |                                                                                                    |                                                                  | 0.00                                                                                                    | P 22,674.00 (40%)                                                                                                    |               |           |          |        |             |
| Other                                |                                                                                                    |                                                                  | 3.00                                                                                                    |                                                                                                    |               |           |          |        |             |
| Reco/Ret                             |                                                                                                    | 500                                                              | 00                                                                                                    |                                                                                                    |               |           |          |        |             |
| NEXES PACE                           |                                                                                                    |                                                                  |                                                                                                    | -                                                                                                    |               |           |          |        |             |
|                                      | 56,686.00                                                                                                    |                                                                  |                                                                                                    |                                                                                                    |               |           |          |        |             |
|                                      | 56,686.00                                                                                                    |                                                                  |                                                                                                    |                                                                                                    |               |           |          |        |             |
|                                      | 56,686.00                                                                                                    |                                                                  |                                                                                                    | Reminders                                                                                                    |               |           |          |        |             |
| otal: P                              |                                                                                                    | r those who di                                                   | d not incur any academic defic                                                                                                    | Reminders<br>iency, are advised to enroll in block                                                                                                  | sections;     |           |          |        |             |
| otal: P !                            | Regular students o                                                                                             |                                                                  |                                                                                                    | iency, are advised to enroll in block                                                                                                    |               |           |          | _      |             |
| otal: P !                            | Regular students o                                                                                             |                                                                  |                                                                                                    |                                                                                                    |               | -         |          |        |             |
| Fotal: P !                           | Regular students o<br>Students are not al                                                                      | lowed to remo                                                    | we all their subjects via OnE.                                                                                                    | iency, are advised to enroll in block                                                                                                    | (uiry;;       |           |          |        |             |
| Total: P 1                           | Regular students o<br>Students are not al<br>Dropping subject/s                                                | lowed to remo<br>(No Refund Pe                                   | we all their subjects via OnE. (<br>riod) are not covered by OnE.                                                                   | iency, are advised to enroll in block<br>Contact the Registrar's Office for in<br>Contact the Registrar's Office for in                             | (uiry;;       |           |          |        | •           |
| Total: P 1                           | Regular students o<br>Students are not al<br>Dropping subject/s<br>Failure to enroll on                        | lowed to remo<br>(No Refund Pe<br>or before the                  | ve all their subjects via OnE.<br>riod) are not covered by OnE.<br>cut-off date means forfeiture of                                 | iency, are advised to enroll in block<br>Contact the Registrar's Office for inc<br>Contact the Registrar's Office for in<br>of your reserved slots; | (uiry;;       |           |          |        |             |
| iotal: P 1                           | Regular students o<br>Students are not al<br>Dropping subject/s<br>Failure to enroll on                        | lowed to remo<br>(No Refund Pe<br>or before the                  | ve all their subjects via OnE.<br>riod) are not covered by OnE.<br>cut-off date means forfeiture of                                 | iency, are advised to enroll in block<br>Contact the Registrar's Office for in<br>Contact the Registrar's Office for in                             | (uiry;;       |           |          |        |             |
| iotal: P 1                           | Regular students o<br>Students are not al<br>Dropping subject/s<br>Failure to enroll on                        | lowed to remo<br>(No Refund Pe<br>or before the                  | ve all their subjects via OnE.<br>riod) are not covered by OnE.<br>cut-off date means forfeiture of                                 | iency, are advised to enroll in block<br>Contact the Registrar's Office for inc<br>Contact the Registrar's Office for in<br>of your reserved slots; | (uiry;;       |           |          |        |             |
| 1. 5<br>2. 5<br>3. (<br>4. 1<br>5. ( | Regular students o<br>Students are not al<br>Dropping subject/s<br>Failure to enroll on<br>Only graduating stu | lowed to remo<br>(No Refund Pe<br>or before the<br>udents may be | we all their subjects via OnE.<br>riod) are not covered by OnE.<br>cut-off date means forfeiture o<br>given an overload. Contact th | iency, are advised to enroll in block<br>Contact the Registrar's Office for inc<br>Contact the Registrar's Office for in<br>of your reserved slots; | (uiry;;       |           |          |        |             |
| 1. 5<br>2. 5<br>3. (<br>4. 1<br>5. ( | Regular students o<br>Students are not al<br>Dropping subject/s<br>Failure to enroll on                        | lowed to remo<br>(No Refund Pe<br>or before the<br>udents may be | we all their subjects via OnE.<br>riod) are not covered by OnE.<br>cut-off date means forfeiture o<br>given an overload. Contact th | iency, are advised to enroll in block<br>Contact the Registrar's Office for inc<br>Contact the Registrar's Office for in<br>of your reserved slots; | (uiry;;       |           |          |        |             |
| 1. 5<br>2. 5<br>3. (<br>4. 1<br>5. ( | Regular students o<br>Students are not al<br>Dropping subject/s<br>Failure to enroll on<br>Only graduating stu | lowed to remo<br>(No Refund Pe<br>or before the<br>udents may be | we all their subjects via OnE.<br>riod) are not covered by OnE.<br>cut-off date means forfeiture o<br>given an overload. Contact th | iency, are advised to enroll in block<br>Contact the Registrar's Office for inc<br>Contact the Registrar's Office for in<br>of your reserved slots; | (uiry;;       |           |          |        |             |
| 1. 5<br>2. 5<br>3. (<br>4. 1<br>5. ( | Regular students o<br>Students are not al<br>Dropping subject/s<br>Failure to enroll on<br>Only graduating stu | lowed to remo<br>(No Refund Pe<br>or before the<br>udents may be | we all their subjects via OnE.<br>riod) are not covered by OnE.<br>cut-off date means forfeiture o<br>given an overload. Contact th | iency, are advised to enroll in block<br>Contact the Registrar's Office for inc<br>Contact the Registrar's Office for in<br>of your reserved slots; | (uiry;;       |           |          |        |             |

|                                                                         |                                                                                                    |                                                                                    |                                                                                                    | Enrolled Subject/s                                                                                                    |                                |      |          |        |             |
|-------------------------------------------------------------------------|----------------------------------------------------------------------------------------------------|------------------------------------------------------------------------------------|----------------------------------------------------------------------------------------------------|----------------------------------------------------------------------------------------------------|--------------------------------|------|----------|--------|-------------|
| ate Poster                                                              | 8/16/2020 7:3                                                                                                  | 14:45 PM                                                                           |                                                                                                    | Trans No.1                                                                                                    |                                |      |          |        |             |
| Class ID                                                                | Course Code                                                                                                    | Sect Code                                                                          | Course Title                                                                                                    | 110100 1100.0                                                                                                    | Units                          | From | To       | Days   | Room        |
| 2077                                                                    | C-C030005                                                                                                    | L01                                                                                | COMMUNICATION AND 1                                                                                                    | MEDIA THEORY                                                                                                    | 3.00                           | 845  | 1015     | MH     | ONLINE LEC  |
| 2085                                                                    | C-COMM211                                                                                                    | L01                                                                                | ORGANIZATIONAL COM                                                                                                    |                                                                                                    | 3.00                           | 1400 | 1530     | MH     | ONLINE LEC  |
| 2087                                                                    | C-COMM212                                                                                                    | L01                                                                                | SOCIAL MEDIA PRINCIPI                                                                                                    | ES AND PRACTICES                                                                                                    | 3.00                           | 1545 | 1715     | MH     | ONLINE LEC  |
| 2170                                                                    | D-REED003                                                                                                    | L04                                                                                | CHRISTIAN COMMITMEN                                                                                                    | IT IN CONTEMPORARY SOCIETY                                                                                                    | 3.00                           | 1030 | 1200     | MH     | ONLINE LEC  |
| 2181                                                                    | G-LITT001                                                                                                    | L03                                                                                | CLASSIC LITERATURES (                                                                                                    | OF THE WORLD                                                                                                    | 3.00                           | 1030 | 1200     | TF     | ONLINE LEC  |
| 2189                                                                    | G-PHED002                                                                                                    | L04                                                                                | INDIVIDUAL-DUAL SPOR                                                                                                    | TS/DANCE                                                                                                    | 2.00                           | 1100 | 1300     | W      | ONLINE LEC  |
| 2200                                                                    | G-SCTS001                                                                                                    | L03                                                                                | SCIENCE, TECHNOLOGY                                                                                                    | AND SOCIETY                                                                                                    | 3.00                           | 1400 | 1530     | TF     | ONLINE LEC  |
| 2216                                                                    | G-SOSC007PR                                                                                                    | L01                                                                                | GENDER AND SOCIETY                                                                                                    |                                                                                                    | 3.00                           | 845  | 1015     | TF     | ONLINE LEC  |
|                                                                         |                                                                                                    |                                                                                    |                                                                                                    |                                                                                                    |                                | Prin | t Offici | al COR | Plot Schedu |
| Intensive                                                               | Units: 0.0                                                                                                    |                                                                                    |                                                                                                    | Non Academic Units:                                                                                                    | (0.0)                          |      |          |        |             |
| Total Unit                                                              |                                                                                                    |                                                                                    |                                                                                                    | Max Units Allowed: 2                                                                                                    | the confirmation of the second |      | )        |        |             |
|                                                                         |                                                                                                    |                                                                                    |                                                                                                    | i                                                                                                    |                                |      |          |        |             |
|                                                                         |                                                                                                    |                                                                                    |                                                                                                    |                                                                                                    |                                |      |          |        |             |
|                                                                         |                                                                                                    |                                                                                    |                                                                                                    | Assessment                                                                                                    |                                |      |          |        |             |
| Tuition                                                                 | Fee                                                                                                    | 451                                                                                | Amount<br>03.00                                                                                                    | Upon Enrollment                                                                                                    |                                |      |          |        |             |
|                                                                         |                                                                                                    |                                                                                    | 0.00                                                                                                    | P 22,674.00 (40%)                                                                                                    |                                |      |          |        |             |
| Misc                                                                    |                                                                                                    |                                                                                    |                                                                                                    |                                                                                                    |                                |      |          |        |             |
| Other                                                                   |                                                                                                    |                                                                                    | 3.00                                                                                                    |                                                                                                    |                                |      |          |        |             |
| Other<br>Reco/Ret                                                       |                                                                                                    | 303<br>500                                                                         | 3.00                                                                                                    |                                                                                                    |                                |      |          |        |             |
| Other<br>Reco/Ret                                                       | 56,686.00                                                                                                    |                                                                                    | 3.00                                                                                                    |                                                                                                    |                                |      |          |        |             |
| Other<br>Reco/Ret                                                       | 56,686.00                                                                                                    |                                                                                    | 3.00                                                                                                    |                                                                                                    |                                |      |          |        |             |
| Other<br>Reco/Ret                                                       | 56,686.00                                                                                                    |                                                                                    | 3.00                                                                                                    | Reminders                                                                                                    |                                |      |          |        |             |
| Other<br>Reco/Ret                                                       |                                                                                                    | 500                                                                                | 3.00                                                                                                    | Reminders<br>eficiency, are advised to enroll in block                                                                                                    | sections;                      |      |          | _      |             |
| Other<br>Reco/Ret<br>Total: P 1                                         | Regular students o                                                                                             | r those who di                                                                     | 3.00<br>.00<br>d not incur any academic de                                                                                                    | eficiency, are advised to enroll in block                                                                                                    |                                |      |          |        |             |
| Other<br>Reco/Ret<br>Total: P !<br>1. F<br>2. 5                         | Regular students o<br>Students are not al                                                                      | r those who di                                                                     | 3.00<br>.00<br>d not incur any academic de<br>we all their subjects via OnE                                                                                              | eficiency, are advised to enroll in block<br>E. Contact the Registrar's Office for in                                                                             | quiry;;                        |      |          |        |             |
| Other<br>Reco/Ret<br>Total: P !<br>1. F<br>2. 5                         | Regular students o<br>Students are not al                                                                      | r those who di                                                                     | 3.00<br>.00<br>d not incur any academic de<br>we all their subjects via OnE                                                                                              | eficiency, are advised to enroll in block                                                                                                    | quiry;;                        |      |          |        | ^           |
| Other<br>Reco/Ret<br>Total: P 1<br>1. F<br>2. 5<br>3. [                 | Regular students o<br>Students are not al<br>Dropping subject/s                                                | r those who di<br>liowed to remo<br>(No Refund Pr                                  | 3.00<br>.00<br>d not incur any academic de<br>we all their subjects via OnE                                                                                              | eficiency, are advised to enroll in block<br>E. Contact the Registrar's Office for in<br>NE. Contact the Registrar's Office for in                                | quiry;;                        |      |          |        |             |
| Dther<br>Reco/Ret<br><b>Fotal: P</b><br>1. F<br>2. 5<br>3. (<br>4. F    | Regular students o<br>Students are not al<br>Dropping subject/s<br>Failure to enroll on                        | r those who di<br>lowed to remo<br>(No Refund Pe<br>or before the                  | 3.00<br>.00<br>id not incur any academic de<br>we all their subjects via OnE<br>riod) are not covered by Or<br>cut-off date means forfeitur                              | eficiency, are advised to enroll in block<br>E. Contact the Registrar's Office for in<br>NE. Contact the Registrar's Office for in<br>the of your reserved slots; | quiry;;                        |      |          |        |             |
| Dther<br>Reco/Ret<br><b>Fotal: P</b><br>1. F<br>2. 5<br>3. (<br>4. F    | Regular students o<br>Students are not al<br>Dropping subject/s<br>Failure to enroll on                        | r those who di<br>lowed to remo<br>(No Refund Pe<br>or before the                  | 3.00<br>.00<br>id not incur any academic de<br>we all their subjects via OnE<br>riod) are not covered by Or<br>cut-off date means forfeitur                              | eficiency, are advised to enroll in block<br>E. Contact the Registrar's Office for in<br>NE. Contact the Registrar's Office for in                                | quiry;;                        |      |          |        |             |
| Dther<br>Reco/Ret<br><b>Fotal: P</b><br>1. F<br>2. 5<br>3. (<br>4. F    | Regular students o<br>Students are not al<br>Dropping subject/s<br>Failure to enroll on                        | r those who di<br>lowed to remo<br>(No Refund Pe<br>or before the                  | 3.00<br>.00<br>id not incur any academic de<br>we all their subjects via OnE<br>riod) are not covered by Or<br>cut-off date means forfeitur                              | eficiency, are advised to enroll in block<br>E. Contact the Registrar's Office for in<br>NE. Contact the Registrar's Office for in<br>the of your reserved slots; | quiry;;                        |      |          |        |             |
| Dther<br>Reco/Ret<br>Total: P 1<br>1. F<br>2. 5<br>3. (<br>4. f<br>5. ( | Regular students o<br>Students are not al<br>Dropping subject/s<br>Failure to enroll on                        | r those who di<br>lowed to remo<br>(No Refund Po<br>or before the<br>udents may be | 3.00<br>.00<br>d not incur any academic de<br>we all their subjects via OnE<br>riod) are not covered by Or<br>cut-off date means forfeitur<br>given an overload. Contact | eficiency, are advised to enroll in block<br>E. Contact the Registrar's Office for in<br>NE. Contact the Registrar's Office for in<br>the of your reserved slots; | quiry;;                        |      |          |        | -           |
| Dther<br>Reco/Ret<br>Total: P 1<br>1. F<br>2. 5<br>3. (<br>4. f<br>5. ( | Regular students o<br>Students are not al<br>Dropping subject/s<br>Failure to enroll on<br>Only graduating stu | r those who di<br>lowed to remo<br>(No Refund Po<br>or before the<br>udents may be | 3.00<br>.00<br>d not incur any academic de<br>we all their subjects via OnE<br>riod) are not covered by Or<br>cut-off date means forfeitur<br>given an overload. Contact | eficiency, are advised to enroll in block<br>E. Contact the Registrar's Office for in<br>NE. Contact the Registrar's Office for in<br>the of your reserved slots; | quiry;;                        |      |          |        | •           |
| Dther<br>Reco/Ret<br>Total: P 1<br>1. F<br>2. 5<br>3. (<br>4. f<br>5. ( | Regular students o<br>Students are not al<br>Dropping subject/s<br>Failure to enroll on<br>Only graduating stu | r those who di<br>lowed to remo<br>(No Refund Po<br>or before the<br>udents may be | 3.00<br>.00<br>d not incur any academic de<br>we all their subjects via OnE<br>riod) are not covered by Or<br>cut-off date means forfeitur<br>given an overload. Contact | eficiency, are advised to enroll in block<br>E. Contact the Registrar's Office for in<br>NE. Contact the Registrar's Office for in<br>the of your reserved slots; | quiry;;                        |      |          |        | •           |

View Posted Trans 1 | Trans 2 | Trans 3

### To remove subject:

- From My Current Subject/s in the Class ID column, click the class ID of the subject you want to remove, then
- Click the **Remove Subject** button to remove the subject.

| Instruction |                                                                                                    | Linisu                                                                                      | nent & Reg                                                                                                    | iste                                   |                                             |                                |               |           |               |                                 |      | COLLEGE (SEM)                               |
|-------------|----------------------------------------------------------------------------------------------------|---------------------------------------------------------------------------------------------|----------------------------------------------------------------------------------------------------|----------------------------------------|---------------------------------------------|--------------------------------|---------------|-----------|---------------|---------------------------------|------|---------------------------------------------|
| 1.2: T      | 1.1.b: Click in th<br>1.1.c: Click the '<br>o remove subjec<br>1.2.a: From My<br>1.2.b: Click the<br>'inally, click "Reg | e "Class Id" or<br>"Add Subject"<br>I:<br>Current Subje<br>"Remove Subj<br>gister" button 1 | fering, type the course<br>olumn the number to s<br>button to add that subj<br>ct/s, click in the "Class<br>ect" button to remove to<br>or register your subjects.<br>n our official Facebook p | how the<br>ect.<br>Id" col<br>that sub | schedule of that<br>lumn the numbe<br>ject. | subject and<br>er that you war | it to be rem  | oved and  |               | 0.                              |      |                                             |
| Y           | ou can add/ren                                                                                                    | nove subjects                                                                               | subjects during their fi<br>from transaction 2 on<br>schedule once you regis                                                                                                    | wards.                                 | saction.                                    |                                |               |           |               |                                 | Fire | t Semester,SY 2020-2021<br>Pre Registration |
|             |                                                                                                    |                                                                                             |                                                                                                    | R                                      | egistration                                 |                                |               |           | Date Por      | Trans No. 2<br>sted: Not posted | 0    | Registration<br>Petition a Subject          |
| My Curre    | ent Subject/s                                                                                                    |                                                                                             |                                                                                                    |                                        |                                             | Schedule/s                     |               |           |               |                                 |      | Provide the second                          |
|             | Course Code                                                                                                    | Section Code                                                                                | Course Title                                                                                                    | Units                                  | Available Slot                              |                                | From          | То        | Room          | Days                            | 1    | Payment                                     |
| <u>2077</u> | C-C030005                                                                                                    |                                                                                             | COMMUNICATION<br>AND MEDIA<br>THEORY                                                                                                    | 3.00                                   |                                             | 2077                           | 845           | 1015      | ONLINE LEC    | MH                              | Ø    | Subject Inquiry                             |
| 2085        | C-COMM211                                                                                                    | L01                                                                                         | ORGANIZATIONAL<br>COMMUNICATION                                                                                                    | 3.00                                   | 39                                          |                                |               |           |               |                                 | [    | Need Help                                   |
| 2087        | C-COMM212                                                                                                    | L01                                                                                         | SOCIAL MEDIA<br>PRINCIPLES AND<br>PRACTICES                                                                                                    | 3.00                                   | 39                                          |                                |               |           |               |                                 | 10   | OnE Manual                                  |
| <u>2170</u> | D-REED003                                                                                                    | L04                                                                                         | CHRISTIAN<br>COMMITMENT IN<br>CONTEMPORARY<br>SOCIETY                                                                                                    | 3.00                                   | 39                                          |                                |               |           |               |                                 | 0    | Contact Us                                  |
| 2181        | G-LITT001                                                                                                    | L03                                                                                         | CLASSIC<br>LITERATURES OF THE<br>WORLD                                                                                                    | 3.00                                   | 39                                          |                                |               |           |               |                                 |      | FB Account                                  |
| 2189        | G-PHED002                                                                                                    | L04                                                                                         | INDIVIDUAL-DUAL<br>SPORTS/DANCE                                                                                                    | 2.00                                   | 39                                          |                                |               |           |               |                                 |      | Comment                                     |
| 2200        | G-SCTS001                                                                                                    | L03                                                                                         | SCIENCE,<br>TECHNOLOGY AND<br>SOCIETY                                                                                                    | 3.00                                   | 39                                          |                                |               |           |               |                                 |      |                                             |
| 2216        | G-SOSC007PR                                                                                                    | L01                                                                                         | GENDER AND<br>SOCIETY                                                                                                    | 3.00                                   | 39                                          |                                |               |           |               | Plot Schedule                   |      |                                             |
| Remove      |                                                                                                    |                                                                                             |                                                                                                    |                                        |                                             |                                |               |           |               | . tot periodule                 |      |                                             |
|             | e Units: 0.0<br>its: 23.00                                                                                               |                                                                                             |                                                                                                    |                                        | Non Academic<br>Max Units Allo              |                                | load Units    |           |               |                                 |      |                                             |
|             | Class Offering                                                                                                    |                                                                                             |                                                                                                    |                                        |                                             | Schedule/s                     |               |           |               |                                 |      |                                             |
|             | urseCode/Title                                                                                                    |                                                                                             |                                                                                                    | ж                                      |                                             | Advance                        | Search        |           |               |                                 |      |                                             |
|             |                                                                                                    |                                                                                             |                                                                                                    |                                        |                                             |                                |               |           |               |                                 |      |                                             |
| Add Sub     | ject                                                                                                    |                                                                                             |                                                                                                    |                                        |                                             |                                |               |           |               |                                 |      |                                             |
|             |                                                                                                    |                                                                                             |                                                                                                    |                                        | Register                                    |                                |               |           |               |                                 |      |                                             |
| NOTE: Th    | e schedule may o                                                                                                    | change without p                                                                            | prior notice. Failure to re                                                                                                    | gister or                              | n or before the cu                          | t-off date mea                 | ns forfeiture | of your r | eserve slots. |                                 |      |                                             |
|             |                                                                                                    |                                                                                             | View P                                                                                                    | osted 1                                | rans 1   Trans 2                            | 2   Trans 3                    |               |           |               |                                 |      |                                             |

### To add subject:

- From Subject/Class Offering, type the course code or course title in the search box and click OK button.
- In the Class ID column, click the class ID of the subject to view the schedule, then click the Add Subject button.

| 2085       C-COMM211       L0         2087       C-COMM212       L0         2120       D-REED003       L0         2181       G-LITT01       L0         2189       G-PHED02       L0         2200       G-SCTS01       L0         2216       G-SOSC07PR       L0         2216       G-SOSC07PR       L0         2216       G-SOSC07PR       L0         2216       G-SOSC07PR       L0         2216       G-SOSC07PR       L0         2216       G-SOSC07PR       L0         2216       G-SOSC07PR       L0         2216       G-SOSC07PR       L0         2216       G-SOSC07PR       L0         2010       Section       Code         2020       G-SOSC07PR       L0         2021       G-MCM001       L01         2022       BESC105       TO         2023       C-OAD311       L01         2024       C-OAD312       L01         2025       C-OAD312       L01         2026       C-OAD312       L01         2027       C-OAD04       L01      2028       C-OAD04       L01                                                                                  | 2085       C-COMM211       L01         2087       C-COMM212       L01         2120       D-REED003       L01         2181       G-LITT01       L01         2189       G-PHED02       L01         2189       G-SCTS01       L01         2200       G-SCTS01       L01         2216       G-SCSC07PR       L01         2216       G-SCSC07PR       L01         2216       G-SCSC07PR       L01         2216       G-SCSC07PR       L01         2216       G-SCSC07PR       L01         2216       G-SCSC07PR       L02         Remove Subject/Class Offering       Good       Code         2010       C-MA011       L01         2011       Code       Section         2012       C-MA011       L01         2013       C-MA011       L01         2014       C-MA011       L01         2015       C-MA011       L01         2014       C-MA011       L01         2015       C-MA011       L01         2014       C-MA011       L01         2015       C-MA011       L01         2014 <t< th=""><th>Class ]</th><th>ID Course</th><th>Code</th><th>Se</th></t<>                                                  | Class ]                                                                   | ID Course                                                                                                    | Code                                                    | Se |
|----------------------------------------------------------------------------------------------------|----------------------------------------------------------------------------------------------------|---------------------------------------------------------------------------|----------------------------------------------------------------------------------------------------|---------------------------------------------------------|----|
| 2170         D-REED003         L0           2181         G-LITT01         L0           2189         G-PHED002         L0           2189         G-PHED002         L0           2200         G-SCTS001         L0           2216         G-SOSC007PR         L0           2216         G-SOSC007PR         L0           2216         G-SOSC007PR         L0           2216         G-SOSC007PR         L0           2216         G-SOSC007PR         L0           2216         G-SOSC007PR         L0           2216         G-SOSC007PR         L0           2216         G-SOSC007PR         L0           2216         G-SOSC007PR         L0           2010         Course         Oscort           2011         G-SOSC007PR         L0           2012         G-MCM001         L01           2013         BESC10S         T01           2014         G-MCM001         L01           2015         G-MCM01         L01           2014         G-SO30004         L01           2014         G-SO30005         L01           2015         G-SO30005         L02 | 2170         D-REED003         L0           2181         G-LITT001         L0           2189         G-PHED002         L0           2189         G-PHED002         L0           2200         G-SCTS001         L0           2216         G-SOSC007PR         L0           2216         G-SOSC007PR         L0           2216         G-SOSC007PR         L0           2216         G-SOSC007PR         L0           Remove Subject/Class Offerning         Gode         Code           Sobject/Class Offerning         Code         Code           2062         G-MCM001         L01           2062         G-MCM001         L01           2062         C-MACM01         L01           2062         C-MACM01         L01           2062         C-MACM01         L01           2062         C-MACM01         L01           2070         C-MACM01         L01           2070         C-MACM01         L01           2071         C-MACM01         L01           2072         C-MACM02         L01           2073         C-MACM03         L01           2074         C-MACM03                                |                                                                           |                                                                                                    |                                                         | LO |
| 21181         G-LITT001         L0           21189         G-PHED002         L0           2200         G-SCTS001         L0           2216         G-SCSC007PR         L0           2216         G-SOSC007PR         L0           2216         G-SOSC007PR         L0           2216         G-SOSC007PR         L0           2216         G-SOSC007PR         L0           2216         G-SOSC007PR         L0           701         Subject/Class Offering         General Code           Subject/Class Offering         General Code         T01           2062         G-MCM001         L01           2062         G-MCM001         L01           2062         C-OAD311         L01           2062         C-OAD312         L01           2070         C-OAD312         L01           2044         C-O30004         L01           2072         C-O30005         L01           2073         C-O30005         L02           2080         C-O30005         L02                                                                                                | 2181         G-LITT001         L0           2189         G-PHED002         L0           2200         G-SCTS001         L0           2216         G-SOSC007PR         L0           2216         G-SOSC007PR         L0           2216         G-SOSC007PR         L0           2216         G-SOSC007PR         L0           2216         G-SOSC007PR         L0           2216         G-SOSC007PR         L0           Total Units:         20.00         Section           Subject/Class Offering         Gene         Code           2051         G         BMCM001         L01           2062         G-         COAD311         L01           2062         C-         COAD312         L01           2070         C-         COJO004         L01           2071         C-         COJO005         L01           2072         C-         COJO005         L02           2080         C-         COJO005         L02           2080         C-         L01         Colon06           2081         C-         L01         Colon075                                                                         | 2087                                                                      | C-COMM                                                                                                    | C-COMM212                                               |    |
| 2189         G-PHED002         L0           2200         G-SCTS001         L0           2211         G-SCTS001         L0           2212         G-SCTS001         L0           2213         G-SCTS001         L0           2214         G-SCTS001         L0           2215         G-SCTS001         L0           2216         G-SCTS001         L0           Remove Subject/Class Offering         Section           Subject/Class Offering         Section           2016         G-GAC         TOI           2017         G-MCM001         L01           2018         G-CAD311         L01           2019         C-OAD312         L01           2014         G-C030004         L01           2017         C-030005         L01           2028         C-030005         L02           2029         C-030005         L02           2020         C-030005         L02           20219         C-030005         L02                                                                                                    | 2189         G-PHED002         L0           2200         G-SCTS001         L0           2216         G-SCTS001         L0           2216         G-SCSC007PR         L0           2216         G-SCSC007PR         L0           2216         G-SCSC007PR         L0           Remove Subject/Class Offering           Subject/Class Offering           Sabject/Class Offering           Search CourseCode/Title           Code           Search CourseCode/Title           2062           G-SCAD311         L01           2062         C-OAD311         L01           2070         C-OAD312         L01           2070         C-OAD312         L01           2071         C-OAD312         L01           2072         C-OAD312         L01           2073         C-OAD304         L01           2073         C-OAD305         L02           2078         C-OAD306         L01           2081         C-         L03                                                                                                    | 2170                                                                      | D-REED                                                                                                    | 003                                                     | LO |
| 2200         G-SCTS001         L0           2216         G-SOSC007PR         L0           2216         G-SOSC007PR         L0           Remove Subject           Intensive Units: 0.0           Total Units: 20.00           Subject/Class Offering           Glass Course Code/Title           2062           Chass Offering           2062           Course Code/Title           2062           COAD311           2062           C-COAD311         L01           2062           C-COAD311         L01           2044         C-COAD312         L01           2045         C-COAD312         L01           2044         C-COIO004         L01           2045         C-COIO005         L01           2046         C-COIO005         L02           2078         C-COIO005         L02           2080         C-COIO005         L01                                                                                                    | 2200         G-SCTS001         L0           2216         G-SCTS001         L0           2216         G-SCTS001         L0           Remove Subject/                                                                                                    | 2181                                                                      | G-LITTO                                                                                                    | 001                                                     | LO |
| 2216         G-SOSCOO7PR         L0           Remove Subject         Intensive Units:         0.0           Total Units:         20.00           Subject/Class Offering         Image: Code           Subject/Class Offering         Image: Code           Class Course Code/Title         Image: Code           2062         C-<br>BMCM001         L01           2062         C-<br>OAD311         L01           2062         C-<br>OAD311         L01           2062         C-<br>OAD312         L01           2070         C-<br>COAD312         L01           2071         C-<br>COJOB05         L01           2072         C-<br>COJOB05         L01           2078         C-<br>COJOB05         L02           2080         C-<br>COJOB05         L01                                                                                                    | 2216         G-SOSCOO7PR         LO           Remove Subject         Intensive Units: 0.0         Intensive Units: 0.0           Subject/Class Offering         Subject/Class Offering         Intensive Units: 0.0           Subject/Class Offering         Section         Subject/Class Offering           Class Course Code/Title         Section         Code           2061         C-         SMCM001         L01           2062         C-         L01         Intensive Units: 0.0           2069         C-         COAD311         L01           2070         C-         COAD312         L01           2071         C-         L01         Intensive Units: 0.0           2072         C-         COAD312         L01           2073         C-         L01         Intensive Units: 0.0           2074         C-         COI0005         L01           2075         C-         L02         Intensive Units: 0.0           2073         C-         COI0005         L01           2075         C-         COI0005         L01           2081         C-         L01         Intensive Units: 0.0 | 2189                                                                      | G-PHED                                                                                                    | 002                                                     | LO |
| Class         Course<br>Code         Section<br>Code           2726         8ESC105         T01           2062         Course<br>Code         Course<br>Code         Course<br>Code           2010         Course<br>Code         Course<br>Code         Course<br>Code           2026         8ESC105         T01           2026         C-<br>BMCM001         L01           2020         C-<br>COAD311         L01           2021         C-<br>COAD312         L01           2022         C-<br>COAD312         L01           2024         C-<br>COAD312         L01           2027         C-<br>COAD312         L01           2028         C-<br>COJO005         L01           2029         C-<br>COJO005         L02           2020         C-<br>COJO005         L02                                                                                                    | Remove Subject           Intensive Units: 20.00           Total Units: 20.00           Subject/Class Offering           Search CourseCode/Title           Class ID         Section Code           2026         RESCL0S         Total           2061         C-<br>BMCM001         L01           2062         C-<br>COAD311         L01           2070         C-<br>COAD312         L01           2077         C-<br>COJO004         L01           2077         C-<br>COJO005         L01           2078         C-<br>COJO005         L02           2080         C-<br>COJO005         L01           2078         C-<br>COJO005         L01           2081         C-         L01                                                                                                    | 2200                                                                      | G-SCTS                                                                                                    | 001                                                     | LO |
| Intensive Units:         0.0           Total Units:         20.00           Subject/Class         Offering           Search CourseCode/Title                                                                                                    | Intensive Units:         0.0           Total Units::         20.00           Subject/Class         Offering           Search CourseCode/Title                                                                                                    | 2216                                                                      | G-SOSC                                                                                                    | 007PR                                                   | LO |
| 20151         BMCM001         L01           2062         C-<br>MCM001         L02           2069         C-<br>OAD311         L01           2070         C-<br>COAD312         L01           1044         C-<br>COJ0004         L01           2077         C-<br>COJ0005         L01           2078         C-<br>COJ0005         L02           2080         C-<br>COJ0005         L01                                                                                                    | 20151         BMCM001         L01           2062         C-<br>MCM001         L02           2069         C-<br>OAD311         L01           2070         C-<br>OAD312         L01           2044         C-<br>OAD3004         L01           2077         C-<br>OAD3005         L01           2078         C-<br>OAD3005         L02           2088         C-<br>OAD3005         L01                                                                                                    | Subjec                                                                    | ct/Class Of<br>CourseCode;                                                                                                    | ifering<br>/Title (                                     |    |
| 2062         C-<br>BMCM001         L02           2069         C-<br>COAD311         L01           2070         C-<br>COAD312         L01           1044         C-<br>COJO004         L01           2072         C-<br>COJO005         L01           2078         C-<br>COJO005         L02           2089         C-<br>COJO005         L02                                                                                                    | 2062         C-<br>BMCM001         L02           2069         C-<br>COAD311         L01           2070         C-<br>COAD312         L01           1044         C-<br>COJ0004         L01           2077         C-<br>COJ0005         L01           2078         C-<br>COJ0005         L02           2078         C-<br>COJ0005         L02           2080         C-<br>COJ0005         L01                                                                                                    | Subjec<br>Search (<br>Class<br>ID                                         | Course<br>Code                                                                                                    | Secti                                                   |    |
| 2019         COAD311         L01           2020         C-<br>COAD312         L01           1044         C-<br>COJ0004         L01           2027         C-<br>COJ0005         L01           2028         C-<br>COJ0005         L02           2080         C-<br>COJ0006         L01                                                                                                    | 2019         COAD311         U01           2070         C-<br>COAD312         L01           1044         C-<br>COJ0005         L01           2077         C-<br>COJ0005         L01           2078         C-<br>COJ0005         L02           2080         C-<br>COJ0005         L01                                                                                                    | Subjec<br>Search (<br>Class<br>ID<br>2726                                 | Course<br>Code<br>BESC105<br>C-                                                                                                    | Secti<br>Code                                           |    |
| 20/0         COAD312         U01           1044         C-<br>COJO004         U01           2077         C-<br>COJO005         U01           2078         C-<br>COJO005         U02           2080         C-<br>COJO006         U01                                                                                                    | 20/0         COAD312         L01           1044         C-<br>COJ0004         L01           2077         C-<br>COJ0005         L01           2078         C-<br>COJ0005         L02           2080         C-<br>COJ0006         L01           2081         C-         L01                                                                                                    | Subjec<br>Search (<br>Class<br>ID<br>2726<br>2061                         | Course<br>Code<br>BESCI05<br>C-<br>BMCM001<br>C-                                                                                                 | Secti<br>Code<br>T01                                    |    |
| 2077         C-<br>COJO005         L01           2078         C-<br>COJO005         L02           2080         C-<br>COJO005         L01                                                                                                    | 2014         COJO004         L01           2077         C-<br>COJO005         L01           2078         C-<br>COJO005         L02           2080         C-<br>COJO006         L01           2081         C-         L01                                                                                                    | Subjec<br>iearch (<br>Class<br>ID<br>2726<br>2061<br>2062                 | Course<br>Code<br>BESC105<br>C-<br>BMCM001<br>C-<br>BMCM001<br>C-                                                                                | Secti<br>Code<br>TO1<br>L01<br>L02                      |    |
| 2077         coloros         L01           2078         C-<br>coloros         L02           2080         C-<br>coloros         L01           Coloros         L01                                                                                                    | 2077         c030005         L01           2078         C-<br>C030005         L02           2080         C-<br>C030006         L01           2081         C-         L01                                                                                                    | Subjection<br>Glass<br>10<br>2726<br>2061<br>2062<br>2069                 | Course<br>Code<br>BESCL05<br>C-<br>BMCM001<br>C-<br>BMCM001<br>C-<br>COAD311<br>C-<br>COAD312                                                    | Secti<br>Code<br>TO1<br>L01<br>L02<br>L01               |    |
| 2078 COJO005 L02<br>2080 C-<br>COJO006 L01                                                                                                    | 2078 COJO005 L02<br>2080 C-<br>COJO006 L01<br>2081 C-<br>101                                                                                                    | Subject<br>Search (<br>2061<br>2062<br>2069<br>2070                       | Course<br>Code<br>BESC105<br>C-<br>BMCM001<br>C-<br>COAD311<br>C-<br>COAD312<br>C-<br>COAD312<br>C-<br>COAD312                                   | Secti<br>Code<br>TO1<br>L01<br>L02<br>L01<br>L01        |    |
| 2080 C030006 L01                                                                                                    | 2080 COJO006 L01                                                                                                    | Subjection<br>Glass<br>2001<br>2002<br>2009<br>2070<br>1044               | Course<br>Code<br>BESCL05<br>C-<br>BMCM001<br>C-<br>C-<br>COAD311<br>C-<br>COAD312<br>C-<br>COAD312<br>C-<br>CO30004<br>C-<br>CO30005            | Secti<br>Code<br>TO1<br>L01<br>L01<br>L01<br>L01        |    |
|                                                                                                    | C030007                                                                                                    | Class<br>iearch (<br>2062<br>2062<br>2069<br>2070<br>2077<br>2077<br>2078 | Course<br>Code<br>BESCIOS<br>C-<br>BMCM001<br>C-<br>COAD311<br>C-<br>COAD312<br>C-<br>COAD312<br>C-<br>COID004<br>C-<br>COID005<br>C-<br>COID005 | Secti<br>Code<br>101<br>101<br>101<br>101<br>101<br>101 |    |

| Trans No<br>Date Posted: Not post |                   |             |              |                                                                                                    |                                                                                   |                                                                                   |
|-----------------------------------|-------------------|-------------|--------------|----------------------------------------------------------------------------------------------------|-----------------------------------------------------------------------------------|-----------------------------------------------------------------------------------|
| and the second second second      |                   |             | Schedule/s   |                                                                                                    |                                                                                   |                                                                                   |
|                                   |                   |             |              | ailable Slot                                                                                                 | nits Ava                                                                          | Course Title Uni                                                                  |
|                                   |                   |             |              |                                                                                                    | 0 39                                                                              | DRGANIZATIONAL<br>COMMUNICATION 3.00                                              |
|                                   |                   |             |              |                                                                                                    | 00 39                                                                             | SOCIAL MEDIA<br>PRINCIPLES AND 3.00<br>PRACTICES                                  |
|                                   |                   |             |              |                                                                                                    | 00 39                                                                             | CHRISTIAN<br>COMMITMENT IN<br>CONTEMPORARY<br>SOCIETY                             |
|                                   |                   |             |              |                                                                                                    | 00 39                                                                             | CLASSIC<br>LITERATURES OF THE 3.00<br>WORLD                                       |
|                                   |                   |             | ]            |                                                                                                    | 00 39                                                                             | INDIVIDUAL-DUAL 2.00<br>SPORTS/DANCE 2.00                                         |
|                                   |                   |             |              |                                                                                                    | 00 39                                                                             | SCIENCE,<br>TECHNOLOGY AND 3.00<br>SOCIETY                                        |
|                                   |                   |             |              |                                                                                                    | 00 39                                                                             | GENDER AND 3.00 SOCIETY                                                           |
| Plot Sched                        |                   |             |              |                                                                                                    |                                                                                   |                                                                                   |
|                                   |                   |             | Units: (0.0) | n Academic                                                                                                   | Nor                                                                               |                                                                                   |
|                                   | <b>i: O</b>       | eload Units | wed: 23 D    | x Units Allo                                                                                                 | Max                                                                               |                                                                                   |
|                                   |                   |             | Schedule/s   |                                                                                                    |                                                                                   |                                                                                   |
|                                   |                   |             |              |                                                                                                    |                                                                                   |                                                                                   |
|                                   |                   | e Search    | Advance      |                                                                                                    |                                                                                   | ОК                                                                                |
|                                   |                   | Search      |              |                                                                                                    |                                                                                   | OK                                                                                |
| Room Days                         | То                | From        | ClassID      | Available                                                                                                    | Units                                                                             | OK)                                                                               |
| Room Days ONLINE LEC F            | <b>To</b><br>1630 |             | Advance      | Available<br>Slot                                                                                            | Units<br>3.00                                                                     |                                                                                   |
|                                   | -                 | From        | ClassID      | Slot                                                                                                    |                                                                                   | tte                                                                               |
|                                   | -                 | From        | ClassID      | Slot<br>40                                                                                                   | 3.00                                                                              | tte                                                                               |
|                                   | -                 | From        | ClassID      | <b>Slot</b><br>40<br>40                                                                                      | <b>3.00</b><br>3.00                                                               | tte                                                                               |
|                                   | -                 | From        | ClassID      | Slot           40           40           40           40                                                     | 3.00<br>3.00<br>3.00                                                              | tte<br>REGIATION                                                                  |
|                                   | -                 | From        | ClassID      | Slot           40           40           40           40           40                                        | 3.00<br>3.00<br>3.00<br>3.00                                                      | the RECLATION                                                                     |
|                                   | -                 | From        | ClassID      | Slot           40           40           40           40           40           40           40           40 | 3.00<br>3.00<br>3.00<br>3.00<br>3.00                                              | the RECLATION                                                                     |
|                                   | -                 | From        | ClassID      | Slot<br>40<br>40<br>40<br>40<br>40<br>29                                                                     | 3.00<br>3.00<br>3.00<br>3.00<br>3.00<br>3.00                                      | the RECLATION                                                                     |
|                                   | -                 | From        | ClassID      | Slot           40           40           40           40           29           39                           | 3.00       3.00       3.00       3.00       3.00       3.00       3.00       3.00 | TING TING TING SM PRINCIPLES AND S CATION AND MEDIA                               |
|                                   | -                 | From        | ClassID      | Slot           40           40           40           40           29           39                           | 3.00<br>3.00<br>3.00<br>3.00<br>3.00<br>3.00<br>3.00<br>3.00                      | the RECLATION SECTION SECTION SECTION AND MEDIA CATION AND MEDIA CATION AND MEDIA |
|                                   | -                 | From        | ClassID      | Slot           40           40           40           40           29           39           39           40 | 3.00<br>3.00<br>3.00<br>3.00<br>3.00<br>3.00<br>3.00<br>3.00                      | the RECLATION                                                                     |
|                                   | -                 | From        | ClassID      | Slot           40           40           40           40           29           39           39           40 | 3.00<br>3.00<br>3.00<br>3.00<br>3.00<br>3.00<br>3.00<br>3.00                      | the RECLATION                                                                     |
|                                   | -                 | From        | ClassID      | Slot           40           40           40           40           29           39           39           40 | 3.00<br>3.00<br>3.00<br>3.00<br>3.00<br>3.00<br>3.00<br>3.00                      | the RECLATION                                                                     |
|                                   | -                 | From        | ClassID      | Slot           40           40           40           40           29           39           39           40 | 3.00<br>3.00<br>3.00<br>3.00<br>3.00<br>3.00<br>3.00<br>3.00                      | the RECLATION                                                                     |
|                                   | -                 | From        | ClassID      | Slot           40           40           40           40           29           39           39           40 | 3.00<br>3.00<br>3.00<br>3.00<br>3.00<br>3.00<br>3.00<br>3.00                      | the RECLATION                                                                     |

If the subject was successfully added, it will appear in My Current Subject/s.

| Class ID    | Course Code | Section Code |
|-------------|-------------|--------------|
| 2085        | C-COMM211   | L01          |
| 2087        | C-COMM212   | L01          |
| <u>2170</u> | D-REED003   | L04          |
| 2181        | G-LITT001   | L03          |
| 2189        | G-PHED002   | L04          |
| 2200        | G-SCTS001   | L03          |
| 2216        | G-SOSC007PR | L01          |
| 2726        | BESC105     | T01          |

| Intensive Units: 0.0    |  |
|-------------------------|--|
| Total Units: 23.00      |  |
| Subject/Class Offering  |  |
| Search CourseCode/Title |  |

| Course<br>Code | Section<br>Code                                                                                                    | Course                                                                                                    |
|----------------|----------------------------------------------------------------------------------------------------|----------------------------------------------------------------------------------------------------|
| BESC105        | T01                                                                                                    | ART AP                                                                                                    |
| C-<br>BMCM001  | L01                                                                                                    | THESIS                                                                                                    |
| C-<br>BMCM001  | L02                                                                                                    | THESIS :                                                                                                    |
| C-<br>COAD311  | L01                                                                                                    | COPYWR                                                                                                    |
| C-<br>COAD312  | L01                                                                                                    | ADVERTI                                                                                                    |
| C-<br>C030004  | L01                                                                                                    | JOURNAL<br>PRACTIC                                                                                                    |
| C-<br>COJO005  | L01                                                                                                    | COMMUN                                                                                                    |
| C-<br>COJO005  | L02                                                                                                    | COMMUN                                                                                                    |
| C-<br>CO30006  | L01                                                                                                    | ADVERTI                                                                                                    |
| C-<br>C030007  | L01                                                                                                    | PUBLIC P                                                                                                    |
|                |                                                                                                    | 1234                                                                                                    |
| BESC105 A      | Added succ                                                                                                    | essfully.                                                                                                    |
|                | Code<br>BESC105<br>C-<br>BMCM001<br>C-<br>COAD311<br>C-<br>COAD312<br>C-<br>COAD312<br>C-<br>CO30004<br>C-<br>CO30005<br>C-<br>CO30005<br>C-<br>CO30005<br>C-<br>CO30005<br>C-<br>CO30005 | Code         Code           BESC105         T01           C-<br>BMCM001         L01           C-<br>BMCM001         L02           C-<br>COAD311         L01           C-<br>COAD312         L01           C-<br>COAD302         L01           C-<br>COAD304         L01           C-<br>COAD305         L01           C-<br>COAD3005         L01           C-<br>COAD3005         L02           C-<br>COAD3005         L01           C-<br>COAD3005         L01 |

| Trans N<br>Date Posted: Not pos |                                                                            |                                                             |                                                                                                    |                                                             |
|---------------------------------|----------------------------------------------------------------------------|-------------------------------------------------------------|----------------------------------------------------------------------------------------------------|-------------------------------------------------------------|
|                                 | Schedule/s                                                                 |                                                             |                                                                                                    |                                                             |
|                                 |                                                                            | ilable Slot                                                 | Units Ava                                                                                                    | ourse Title                                                 |
|                                 |                                                                            |                                                             | 3.00 39                                                                                                    | RGANIZATIONAL .                                             |
|                                 | 1                                                                          |                                                             | 3.00 39                                                                                                    | CIAL MEDIA                                                  |
|                                 |                                                                            |                                                             | 3.00 39                                                                                                    | IRISTIAN<br>OMMITMENT IN<br>ONTEMPORARY<br>OCIETY           |
|                                 |                                                                            |                                                             | 3.00 39                                                                                                    | ASSIC<br>TERATURES OF THE :<br>ORLD                         |
|                                 |                                                                            |                                                             | 2.00 39                                                                                                    | DIVIDUAL-DUAL<br>ORTS/DANCE                                 |
|                                 |                                                                            |                                                             | 3.00 39                                                                                                    | TENCE,<br>CHNOLOGY AND<br>CLETY                             |
|                                 |                                                                            |                                                             | 3.00 39                                                                                                    | INDER AND                                                   |
|                                 |                                                                            |                                                             | 3.00 39                                                                                                    |                                                             |
| Plot Sched                      | c Units: (0.0)<br>owed: 23 Deload Units: 0<br>Schedule/s<br>Advance Search |                                                             | Max                                                                                                    |                                                             |
|                                 | owed: 23 Deload Units: 0<br>Schedule/s<br>Advance Search                   | x Units Allov                                               | Max                                                                                                    |                                                             |
|                                 | owed: 23 Deload Units: 0<br>Schedule/s<br>Advance Search                   | CUNITS Allow                                                | Max                                                                                                    |                                                             |
|                                 | owed: 23 Deload Units: 0<br>Schedule/s<br>Advance Search                   | Available                                                   | Max<br>C                                                                                                    | ][OK                                                        |
|                                 | owed: 23 Deload Units: 0<br>Schedule/s<br>Advance Search                   | x Units Allov<br>Available<br>Slot                          | ()<br>Units                                                                                                    | ) ( OK                                                      |
|                                 | owed: 23 Deload Units: 0<br>Schedule/s<br>Advance Search                   | Available<br>Slot                                           | Units<br>3.00                                                                                                    | ) ( OK                                                      |
|                                 | owed: 23 Deload Units: 0<br>Schedule/s<br>Advance Search                   | Available<br>Slot<br>40                                     | C Units<br>3.00<br>3.00                                                                                                    | ) ( OK                                                      |
|                                 | owed: 23 Deload Units: 0<br>Schedule/s<br>Advance Search                   | Available<br>Slot<br>40<br>40                               | Max<br>Units<br>3.00<br>3.00<br>3.00                                                                                                    | e<br>ICLATION                                               |
|                                 | owed: 23 Deload Units: 0<br>Schedule/s<br>Advance Search                   | Available<br>Slot<br>40<br>40<br>40                         | Units<br>3.00<br>3.00<br>3.00<br>3.00                                                                                                    | e<br>ICLATION                                               |
|                                 | owed: 23 Deload Units: 0<br>Schedule/s<br>Advance Search                   | Available<br>Slot<br>40<br>40<br>40<br>40                   | Max<br>Units<br>3.00<br>3.00<br>3.00<br>3.00<br>3.00                                                                                                    | e<br>(CLATION<br>NG<br>IG PRODUCTION                        |
|                                 | owed: 23 Deload Units: 0<br>Schedule/s<br>Advance Search                   | Available<br>Slot<br>40<br>40<br>40<br>40<br>40<br>29       | Max           Units           3.00           3.00           3.00           3.00           3.00           3.00                                                                                                    | e ICLATION NG IG PRODUCTION A PRINCIPLES AND                |
|                                 | owed: 23 Deload Units: 0<br>Schedule/s<br>Advance Search                   | Available<br>Slot<br>40<br>40<br>40<br>40<br>40<br>29<br>39 | Units<br>3.00<br>3.00<br>3.00<br>3.00<br>3.00<br>3.00<br>3.00<br>3.0                                                                                                    | e CLATION NG KG PRODUCTION PRINCIPLES AND NTION AND MEDIA   |
|                                 | owed: 23 Deload Units: 0<br>Schedule/s<br>Advance Search                   | Available<br>Slot<br>40<br>40<br>40<br>40<br>29<br>39<br>39 | Units           3.00           3.00           3.00           3.00           3.00           3.00           3.00           3.00           3.00           3.00           3.00           3.00           3.00           3.00           3.00           3.00           3.00 | e CLATION NG KG PRODUCTION A PRINCIPLES AND NTION AND MEDIA |

### **Click the Register button:**

**Step 4.5** 

- From My Current Subject/s, check if all the subjects that you want to enroll were already added, then
- Click the **Register button** to finalize the adding and dropping of subjects.

| Class ID    | Course Code | Section Co |
|-------------|-------------|------------|
| 2085        | C-COMM211   | L01        |
| 2087        | C-COMM212   | L01        |
| <u>2170</u> | D-REED003   | L04        |
| 2181        | G-LITT001   | L03        |
| 2189        | G-PHED002   | L04        |
| 2200        | G-SCTS001   | L03        |
| 2216        | G-SOSC007PR | L01        |
| 2726        | BESC105     | T01        |

|                 | ive Units:<br>Inits: 23.0 |                 |                                              |       | Units: (0.0)<br>wed: 23 Deload Units: 0 |                |
|-----------------|---------------------------|-----------------|----------------------------------------------|-------|-----------------------------------------|----------------|
| Subjec          | ±/Class Of                | fering          |                                              |       |                                         | Schedule/s     |
| earch (         | CourseCode/               | Title           | OK                                           |       |                                         | Advance Search |
| Class<br>ID     | Course<br>Code            | Section<br>Code | Course Title                                 | Units | Available<br>Slot                       |                |
| 2726            | BESC105                   | T01             | ART APPRECIATION                             | 3.00  | 40                                      |                |
| 2061            | C-<br>BMCM001             | L01             | THESIS 1                                     | 3.00  | 40                                      |                |
| 2062            | C-<br>BMCM001             | L02             | THESIS 1                                     | 3.00  | 40                                      |                |
| 2069            | C-<br>COAD311             | L01             | COPYWRITING                                  | 3.00  | 40                                      |                |
| 2070            | C-<br>COAD312             | L01             | ADVERTISING PRODUCTION                       | 3.00  | 40                                      |                |
| 1044            | C-<br>CO30004             | L01             | JOURNALISM PRINCIPLES AND<br>PRACTICES       | 3.00  | 29                                      |                |
| 2077            | C-<br>COJO005             | L01             | COMMUNICATION AND MEDIA<br>THEORY            | 3.00  | 39                                      |                |
| 2078            | C-<br>COJO005             | L02             | COMMUNICATION AND MEDIA<br>THEORY            | 3.00  | 39                                      |                |
| 2080            | C-<br>COJO006             | L01             | ADVERTISING PRINCIPLES AND<br>PRACTICES      | 3.00  | 40                                      |                |
| 2081            | C-<br>COJO007             | L01             | PUBLIC RELATIONS PRINCIPLES AND<br>PRACTICES | 3.00  | 40                                      |                |
|                 |                           |                 | 12345678910                                  |       | <u>.</u>                                |                |
| 2726]<br>Add S. | BESC105 A                 | Added succ      | cessfully.                                   |       | - 22                                    |                |

| gistration    |                         |
|---------------|-------------------------|
|               | Trans No. 2             |
|               | Date Posted: Not posted |
| Schedule/s    |                         |
| vailable Slot |                         |
| 19            |                         |
| 9             |                         |
| 9             |                         |
| 9             |                         |
| 19            |                         |
| 9             |                         |
| 9             |                         |
| 19            |                         |
|               | Plot Schedule           |

Plot Schedule

NOTE: The schedule may change without prior notice. Failure to register on or before the cut-off date means forfeiture of your reserve slots.

### 2077 C-C030005 L01 2085 C-COMM211 L01 C-COMM212 2087 L01 2170 D-REED003 L04 2181 G-LITT001 L03 2189 G-PHED002 L04 2200 G-SCTS001 L03

G-SOSC007PR

Date Posted: 8/16/2020 7:34:45 PM

Class ID Course Code

### Intensive Units: 0.0 Total Units: 23.00

2216

|          | Assessment                     |
|----------|--------------------------------|
| Amount   | Upon Enrollment                |
| 45103.00 |                                |
| 8050.00  | P 22,674.00 (40%)              |
| 3033.00  |                                |
| 500.00   |                                |
|          |                                |
|          | 45103.00<br>8050.00<br>3033.00 |

| - | 1. | Regular students or those who did no    |
|---|----|-----------------------------------------|
|   | 2. | Students are not allowed to remove a    |
|   | 3. | Dropping subject/s(No Refund Period)    |
|   | 4. | Failure to enroll on or before the cut- |
|   | 5. | Only graduating students may be give    |
|   |    |                                         |

I have read and understood the above reminders.

Generate and print the latest copy of official Certificate of Registration (COR).

|           | Enrolled Subject/s                           |       |      |             |      |            |
|-----------|----------------------------------------------|-------|------|-------------|------|------------|
| 4:45 PM   |                                              |       |      |             |      |            |
| Sect Code | Course Title                                 | Units | From | To          | Days | Room       |
| L01       | COMMUNICATION AND MEDIA THEORY               | 3.00  | 845  | 1015        | MH   | ONLINE LEC |
| L01       | ORGANIZATIONAL COMMUNICATION                 | 3.00  | 1400 | 1530        | MH   | ONLINE LEC |
| L01       | SOCIAL MEDIA PRINCIPLES AND PRACTICES        | 3.00  | 1545 | 1715        | MH   | ONLINE LEC |
| L04       | CHRISTIAN COMMITMENT IN CONTEMPORARY SOCIETY | 3.00  | 1030 | 1200        | MH   | ONLINE LEC |
| L03       | CLASSIC LITERATURES OF THE WORLD             | 3.00  | 1030 | 1200        | TF   | ONLINE LEC |
| L04       | INDIVIDUAL-DUAL SPORTS/DANCE                 | 2.00  | 1100 | 1300        | W    | ONLINE LEC |
| L03       | SCIENCE, TECHNOLOGY AND SOCIETY              | 3.00  | 1400 | 1530        | TF   | ONLINE LEC |
| L01       | GENDER AND SOCIETY                           | 3.00  | 015  | 1010        |      | DNLINE LEC |
|           | Print Official COR                           |       |      | Plot Schedu |      |            |

| Reminders                                                                   |   |
|-----------------------------------------------------------------------------|---|
| not incur any academic deficiency, are advised to enroll in block sections; |   |
| all their subjects via OnE. Contact the Registrar's Office for inquiry;;    |   |
| d) are not covered by OnE. Contact the Registrar's Office for inquiry;      |   |
| t-off date means forfeiture of your reserved slots;                         |   |
| iven an overload. Contact the Registrar's Office for inquiry;               | - |
|                                                                             | * |